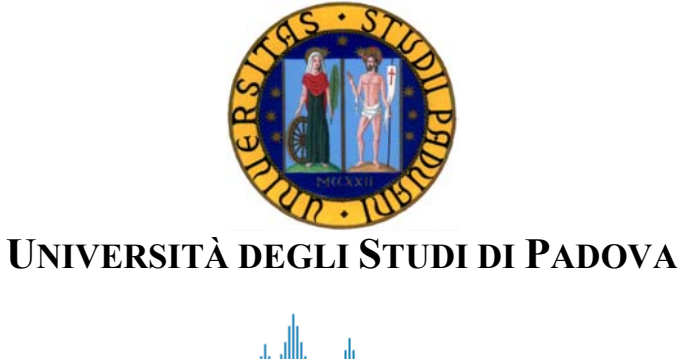

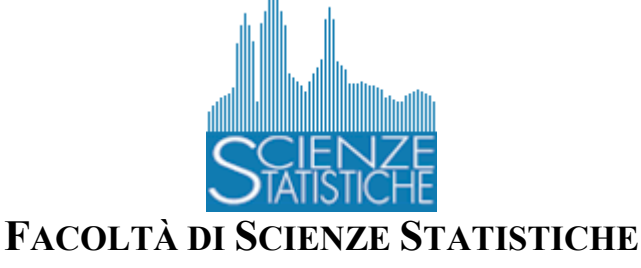

Corso di Laurea Triennale in Statistica e Tecnologie Informatiche

# **PIANIFICAZIONE DEL PERSONALE DI UN CALL CENTER**

RELATORE: Chiar.mo Prof. Giovanni Andreatta

LAUREANDO: Riccardo De Bin

ANNO ACCADEMICO 2004-2005

# **INDICE**

# **Parte I: Presentazione del problema**

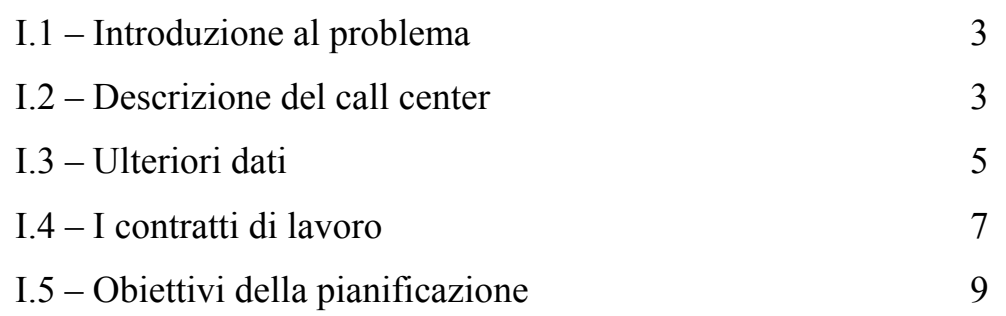

# **Parte II: Descrizione del modello**

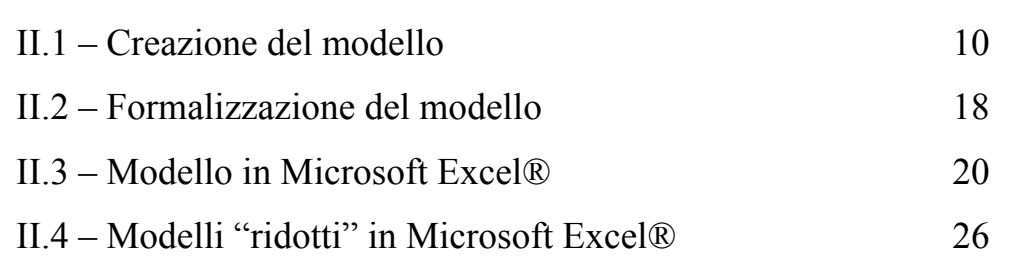

# **Parte III: Considerazioni finali**

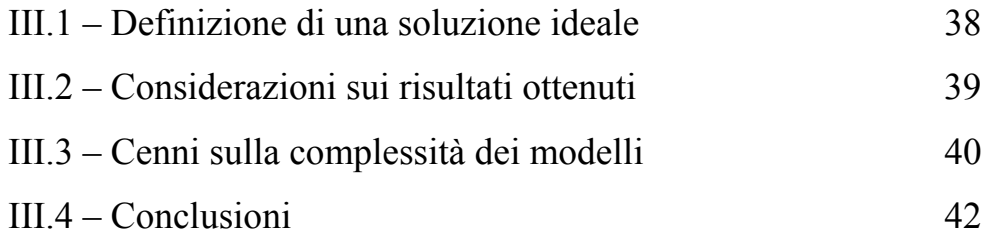

# **Parte I PRESENTAZIONE DEL PROBLEMA**

## **I.1 Introduzione al problema**

Il problema proposto consiste nella pianificazione degli orari di lavoro per gli operatori telefonici di un call center, in modo da ottimizzarne la gestione, secondo alcuni criteri che verranno presentati in seguito.

## **I.2 Descrizione del call center**

Il call center in esame è in funzione ogni giorno, compresi i festivi, dalle ore 8:00 alle ore 24:00: durante le 16 ore di attività, lavorano nel centro vari operatori, che si alternano nel posto di lavoro, ognuno seguendo una propria tipologia di contratto, con lo scopo di soddisfare le chiamate che arrivano ai numeri di telefono predisposti.

Il call center è diviso in due settori commerciali, uno dedicato ai singoli individui, uno alle aziende: il personale è preparato e formato per il proprio settore.

Attraverso la raccolta di dati e l'elaborazione statistica di un apposito software, vengono raccolte le informazioni necessarie per poter pianificare i turni di mese in mese.

Il primo dato fornito è la suddivisione delle chiamate nei vari giorni della settimana, ed è indicato con l'acronimo FOC (Frequence Of Call). Esso si differenzia abbastanza nettamente tra settore individuale e settore aziendale: le tabelle sottostanti riportano il FOC per entrambi i servizi.

Settore individuale

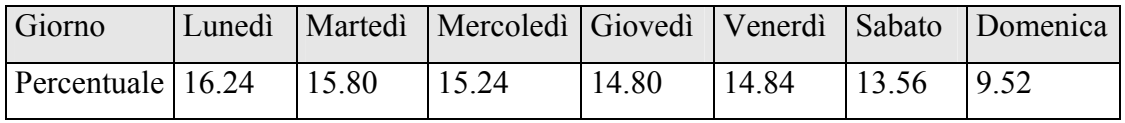

Settore aziendale

| Giorno                                                                             |  | Lunedì Martedì Mercoledì Giovedì Venerdì Sabato Domenica |       |       |      |      |
|------------------------------------------------------------------------------------|--|----------------------------------------------------------|-------|-------|------|------|
| Percentuale $\begin{array}{ c c c c c c } \hline 16.32 & 18.24 \hline \end{array}$ |  | 19.02                                                    | 18.81 | 17.57 | 7.56 | 2.48 |

In pratica, queste tabelle ci informano che il 16.24% delle chiamate "arrivate" in una settimana viene ricevuta il lunedì, il 15.80% il martedì e così via…

Un altro dato fondamentale per il lavoro di pianificazione è quello che potremmo considerare una sorta di "produttività media" di un operatore, ossia il numero medio di chiamate che riesce a gestire in un'ora.

Questo dato, che prende il nome di FTE (Full Time Equivalent), viene calcolato dividendo il numero di chiamate ricevute in un giorno da un agente, per le ore di lavoro che quest'ultimo ha svolto, al netto del tempo impiegato per le pause: il valore fornito è 11.98.

Queste informazioni derivano tutte dall'analisi del traffico telefonico, il quale è soggetto a vari mutamenti, alcuni dei quali sono dovuti ad attività ben precise, conosciute dall'azienda, che vanno a modificare il carico di lavoro del call center in alcune fasce orarie od in alcuni giorni, in senso positivo (aumento delle chiamate), oppure in senso negativo (diminuzione delle chiamate stesse); queste specifiche attività sono suddivisibili in:

- interventi tecnici;
- canvas commerciali;
- giorni di festività.

Gli interventi tecnici sono attività di manutenzione che richiedono la sospensione momentanea del servizio fornito dall'azienda di cui fa parte il call center, e causano un aumento delle telefonate dei clienti per chiedere informazioni. In realtà, comunque, gran parte degli interventi tecnici avvengono di notte, quando il disagio causato è minimo, e spesso in concomitanza con l'orario di chiusura del centro.

Un altro fattore che va ad aumentare la frequenza di chiamate al call center, è il lancio da parte dell'azienda di promozioni commerciali, il cui impatto dura minimo 30 giorni a partire dal lancio della campagna pubblicitaria.

I giorni di festività, a differenza dei precedenti fattori, portano, invece, ad un decremento delle telefonate, e si caratterizzano per essere giorni specifici (feste comandate previste dal calendario), e quindi non programmabili dall'azienda.

## **I.3 Ulteriori dati**

Nella accettazione dei dati fin qui presentati, bisogna tener conto che essi sono stati ricavati da una relazione risalente a qualche anno fa: pur essendo quantità piuttosto consistenti (ad esempio il valore del FTE, al momento della stesura della relazione, non cambiava da 5 anni), i valori potrebbero essersi nel frattempo leggermente modificati.

I dati dovranno quindi essere considerati non precisi, bensì solamente verosimili, rimanendo sicuro, comunque, l'ordine di grandezza degli stessi.

Ci sono altre quantità, necessarie nell'opera di pianificazione, che, però, non sono state nemmeno fornite nella relazione, non per mancata conoscenza (esse vengono fornite dal già citato software presente nel call center), ma a causa della loro rapida trasformazione nel tempo: esse sono, in particolare, la quantità di chiamate attese per le 4 settimane che compongono il "periodo di pianificazione", e la suddivisione percentuale delle chiamate per ogni ora in cui è aperto il call center.

Per questo studio, cercheremo di assegnare a queste quantità valori il più verosimili possibili, ma che comunque non provengono dalla realtà.

Fisseremo le seguenti quantità:

- $\rightarrow$  chiamate attese ogni settimana per il settore individuale: 30000;
- $\rightarrow$  chiamate attese ogni settimana per il settore aziendale: 25000.

In mancanza di dati che possano far propendere altrimenti, qui si presuppone che le chiamate attese siano uguali nelle 4 settimane (nel modello sarà, comunque, agevole inserire valori diversi per ogni settimana).

Lo stesso (uguaglianza nelle settimane con la possibilità di facile modifica di settimana in settimana nel modello) verrà mantenuto anche per la seconda importante informazione "mancante", ossia la suddivisione percentuale delle chiamate per ogni ora:

| $8-9$ | $9-10$ |    |       |       |       | 10-11   11-12   12-13   13-14   14-15   15-16   16-17   17-18   18-19   19-20   20-21   21-22   22-23   23-24 |       |       |    |     |    |       |     |    |    |
|-------|--------|----|-------|-------|-------|----------------------------------------------------------------------------------------------------|-------|-------|----|-----|----|-------|-----|----|----|
| 8%    | 10%    | 8% | $7\%$ | $5\%$ | $2\%$ | 3%                                                                                                    | $2\%$ | $1\%$ | 6% | 12% | 8% | $1\%$ | 10% | 4% | 3% |

Suddivisione percentuale delle chiamate per fascia oraria nel settore individuale

Come si vede dalla tabella, si è supposto che, verosimilmente, la maggior parte delle chiamate avvenga durante la mattinata ed, in maniera ancora più consistente, la sera, dopo la fine della giornata lavorativa, fino alle 22:00.

Per il settore aziendale, invece, si presuppone che la maggior parte delle chiamate venga effettuata durante la mattinata, o, in misura minore, verso la fine della giornata lavorativa (16:00 – 18:00), con un rapido decremento fino ad ora di cena.

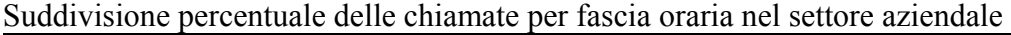

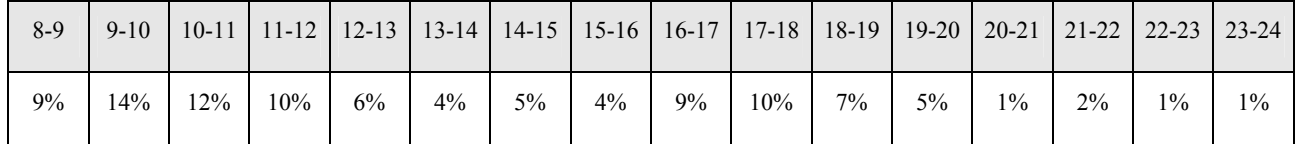

## **I.4 I contratti di lavoro**

Come detto, gli operatori si alternano sul posto di lavoro seguendo ognuno il contratto intrapreso con l'azienda: contratti che possono essere divisi in due grandi categorie, i full time ed i part time.

A loro volta, i contratti part time si differenziano per quattro diverse tipologie:

- part time "orizzontale" a 5 ore al giorno;
- part time "orizzontale" a 6 ore al giorno;
- part time "verticale" a 20 ore alla settimana;
- part time "verticale" a 25 ore alla settimana.

Una caratteristica che accomuna tutte le tipologie di contratto, con l'eccezione dei part time "verticali", è la necessità di avere i turni in fascia mattutina ed in fascia serale a settimane alterne, ossia un operatore che lavori la prima settimana di mattina, dovrà necessariamente lavorare la successiva in orario serale.

# - *Part time "orizzontali"*

Agli operatori che seguono queste tipologie di contratto, vengono assegnate due fasce lavorative fisse (composte da un ugual numero di ore lavorative), naturalmente mattutina in una settimana, serale nella successiva (e viceversa).

|                        | $E_{\rm F}$ and $E_{\rm F}$ are $E_{\rm F}$ and $E_{\rm F}$ and $E_{\rm F}$ and $E_{\rm F}$ are $E_{\rm F}$ and $E_{\rm F}$ and $E_{\rm F}$ are $E_{\rm F}$ and $E_{\rm F}$ and $E_{\rm F}$ and $E_{\rm F}$ are $E_{\rm F}$ and $E_{\rm F}$ and $E_{\rm F}$ are $E_{\rm F}$ and |           |                   |           |               |               |               |  |  |  |
|------------------------|----------------------------------------------------------------------------------------------------|-----------|-------------------|-----------|---------------|---------------|---------------|--|--|--|
| Settimana              | Lunedì                                                                                                    | Martedì   | Mercoledì Giovedì |           | Venerdì       | Sabato        | Domenica      |  |  |  |
| $1^{\wedge}$ settimana | 15-20                                                                                                    | $15 - 20$ | <b>RIPOSO</b>     | $15 - 20$ | $15 - 20$     | $15-20$       | <b>RIPOSO</b> |  |  |  |
| $2^{\wedge}$ settimana | $9 - 14$                                                                                                    | $9-14$    | $9-14$            | $9 - 14$  | <b>RIPOSO</b> | <b>RIPOSO</b> | $9 - 14$      |  |  |  |

Esempio di contratto part-time "orizzontale" di 5 ore al giorno

Esempio di contratto part-time "orizzontale" di 6 ore al giorno

| Settimana              | Lunedì   | Martedì       | Mercoledì Giovedì |          | Venerdì       | Sabato        | Domenica      |
|------------------------|----------|---------------|-------------------|----------|---------------|---------------|---------------|
| $1^{\wedge}$ settimana | $8 - 14$ | <b>RIPOSO</b> | $8 - 14$          | $8 - 14$ | $8 - 14$      | <b>RIPOSO</b> | $8 - 14$      |
| $2^{\wedge}$ settimana | 18-24    | 18-24         | 18-24             | 18-24    | <b>RIPOSO</b> | 18-24         | <b>RIPOSO</b> |

#### - *Part time "verticali"*

Questo tipo di contratto prevede l'assegnazione non solo di turni, ma anche di giorni lavorativi fissi: per questo la loro pianificazione è rigida e non cambia di settimana in settimana, escludendo così l'alternanza mattina/sera.

I part time "verticali" prevedono due giornate lavorative "piene", ossia di 8 ore, alle quali si aggiunge una giornata da 4 ore (per i part-time a 20 ore), oppure una giornata da 4 ore ed una da 5 ore per i contratti a 25 ore.

Esempio di contratto part time "verticale" di 20 ore alla settimana

| Settimana              | Lunedì   | Martedì       | Mercoledì Giovedì |               | Venerdì  | Sabato   | Domenica      |
|------------------------|----------|---------------|-------------------|---------------|----------|----------|---------------|
| $1^{\wedge}$ settimana | $8 - 12$ | <b>RIPOSO</b> | <b>RIPOSO</b>     | <b>RIPOSO</b> | $8-16$   | $8-16$   | <b>RIPOSO</b> |
| $2^{\wedge}$ settimana | $8 - 12$ | <b>RIPOSO</b> | <b>RIPOSO</b>     | <b>RIPOSO</b> | $8 - 16$ | $8 - 16$ | <b>RIPOSO</b> |

Esempio di contratto part time "verticale" di 25 ore alla settimana

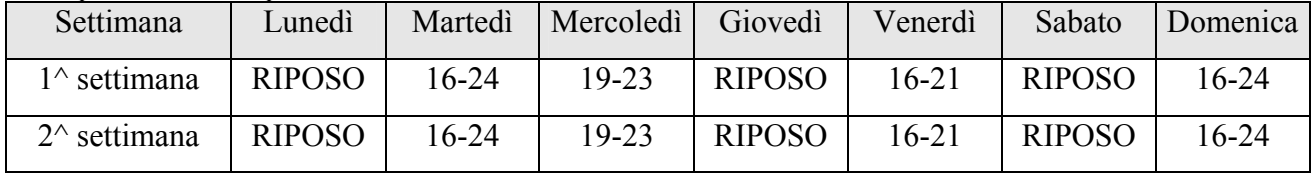

#### - *Full time*

È il contratto più flessibile, in cui l'unico vincolo è rappresentato dall'alternanza mattina/sera.

Esempio di contratto full time

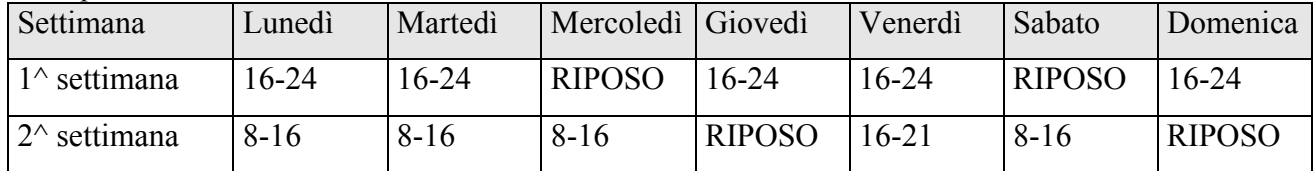

Per tutte le tipologie di contratto, indipendentemente si tratti di full-time o part-time, vige la regola, sancita nel contratto nazionale delle telecomunicazioni, per cui non è possibile lavorare per più di 5 giorni consecutivi, anche se vengono assicurati due giorni di riposo settimanale.

## **I.5 Obiettivi della pianificazione**

L'obiettivo dell'azienda è chiaramente quello di riuscire a soddisfare la richiesta di informazioni, ossia riuscire a rispondere a tutte le chiamate effettuate verso il call center, utilizzando il minor numero di addetti.

Per questo, l'obiettivo della pianificazione è quello di riuscire a garantire in ogni momento della settimana in cui il call center è aperto, un numero sufficiente di operatori per rispondere alle telefonate, cercando di minimizzare la quantità di persone impiegate.

A questo proposito, inoltre, si deve tener conto della preferenza dei contratti full time rispetto a tutti i contratti part time: è verosimile, infatti, che, a parità di ore, un contratto full time costi all'azienda meno che due distinti contratti part time (ad esempio, avere una persona con un contratto full time di 40 ore è, con ogni probabilità, più conveniente rispetto all'avere due persone che, con due contratti part time verticale a 20 ore, lavorano complessivamente per lo stesso tempo).

Un ulteriore obiettivo aziendale, infine, è quello di riuscire ad uniformare il numero di giorni liberi durante il fine-settimana per ogni operatore.

# **Parte II DESCRIZIONE DEL MODELLO**

#### **II.1 Creazione del modello**

#### - *Dati del problema*

Riepilogando, i dati che ci servono per il modello sono:

- $\rightarrow$  chiamate attese settimanali settore individuale = 30000;
- $\rightarrow$  chiamate attese settimanali settore aziendale = 25000;
- $\rightarrow$  FTE = 11.98;
- $\rightarrow$  FOC individuale = [16.24; 15.80; 15.24; 14.80; 14.84; 13.56; 9.52];
- $\rightarrow$  FOC aziendale = [16.32; 18.24; 19.02; 18.81; 17.57; 7.56; 2.48];
- $\rightarrow$  suddivisione oraria chiamate settore individuale (SOC)=

[8; 10; 8; 7; 5; 2; 3; 2; 1; 6; 12; 8; 11; 10; 4; 3];

 $\rightarrow$  suddivisione oraria chiamate settore aziendale (SOC)=

[9; 14; 12; 10; 5; 5; 5; 4; 9; 10; 7; 5; 1; 2; 1; 1];

- $\rightarrow$  entità dell'incremento dovuto ad interventi tecnici e/o canvas commerciali (inizialmente supposto essere sempre pari a 0);
- $\rightarrow$  entità del decremento dovuto alle festività (anch'esso per ora sempre pari a 0);

Come già detto, sia i valori delle chiamate attese, sia quelli della suddivisione oraria vengono mantenute invariate nelle 4 settimane (il periodo di pianificazione).

## - *Variabili decisionali*

Per codificare le variabili decisionali, dobbiamo partire dal fatto che il fine dello studio è quello di fornire una determinata combinazione di contratti di lavoro, associata all'indicazione del numero di persone che si dovranno assumere per ogni contratto.

Poiché, inoltre, ogni possibile contratto non sarà altro che una combinazione di turni creata sulla base delle tipologie sopra esposte (full time, part time orizzontale a 6 ore, etc.), ossia sarà ognuno un possibile schema di orario lavorativo, sarà necessario utilizzare come variabili decisionali delle variabili che indichino ognuna il numero di telefonisti che dovranno seguire quel determinato orario di lavoro.

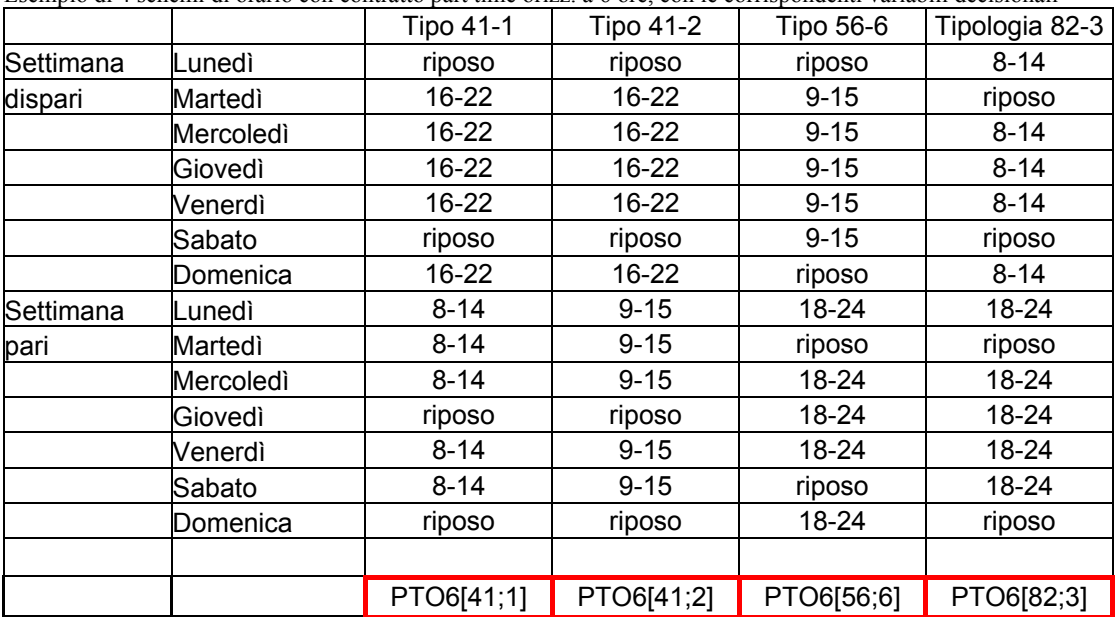

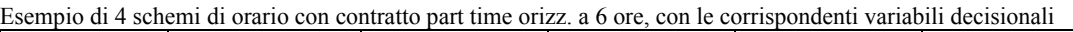

Naturalmente, per loro stessa costruzione, le suddette variabili decisionali saranno positive ed intere.

#### - *Costruzione delle variabili decisionali*

Come si è detto, per costruire le variabili decisionali sarà necessario descrivere tutte le combinazioni di orario all'interno delle tipologie di contratto, tenendo conto dei vincoli contrattuali e delle indicazioni aziendali.

Sarà dunque necessario, per le tipologie full time e part time orizzontali, indicare l'orario di lavoro in ciascun giorno sia per le settimane pari, sia per quelle dispari, in modo da mantenere quell'alternanza mattino/sera fissata dal contratto.

Nella costruzione delle variabili considereremo orario mattutino le prime 8 ore della giornata lavorativa (8:00 / 16:00), mentre orario serale le altre 8 ore (16:00 / 24:00).

L'altra indicazione da tenere in conto nella costruzione dei contratti, è quella aziendale volta ad uniformare i giorni liberi nel fine-settimana: non potendo fissare interi fine-settimana liberi (altrimenti non si riuscirebbe a mantenere il vincolo dei massimo 5 giorni lavorativi consecutivi), la soluzione adottata sarà quella di porre libero alternativamente un sabato ed una domenica (sabato nelle settimane pari, domenica in quelle dispari o viceversa).

*Full time:* essendo, per questa tipologia, la durata dei turni pari ad 8 ore, per tutti i 5 giorni lavorativi previsti a settimana, le varie combinazioni derivano semplicemente dal come fissare i giorni di riposo (ricordiamo come le fasce orarie, sia quella mattutina, sia quella serale, abbiano durata proprio pari ad 8 ore); posti, come detto, un sabato ed una domenica liberi, a diversificare i vari contratti rimangono semplicemente gli altri due giorni di riposo (quello nella settimana pari e quello nella settimana dispari).

Si ottengono così 100 diversi tipi di contratto per i full time, per la precisione 50 con orario mattutino nella settimana pari (e conseguentemente orario serale in quella dispari), e 50 speculari con l'alternanza mattino/sera invertita; indicheremo le variabili decisionali corrispondenti con la sigla FT[i], con  $i = 1, \ldots, 100$ .

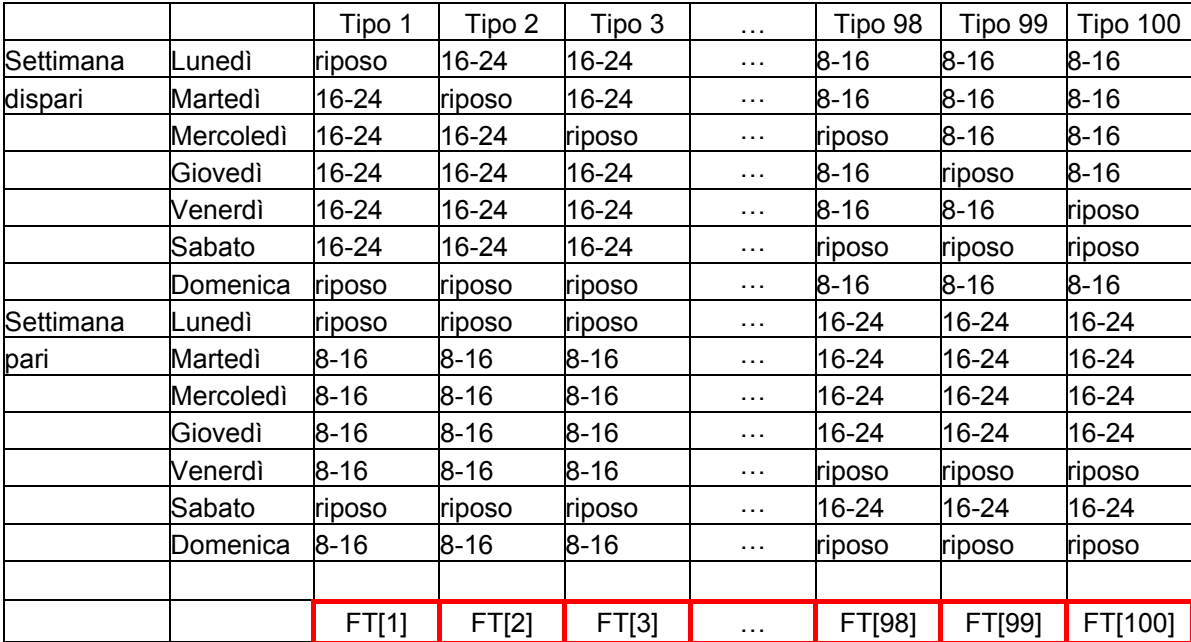

Contatti full time

*Part time orizzontale a 6 ore:* a differenza della tipologia full time, in questo caso la durata dei turni non coincide con quella della fascia oraria (mattutina o serale), quindi per ogni giorno esistono 3 turni possibili (ad esempio, dalle 8:00 alle 16:00 un telefonista con tale contratto può lavorare dalle 8:00 alle 14:00, dalle 9:00 alle 15:00 o dalle 10:00 alle 16:00).

Considerando anche la settimana successiva, si ottiene che per ogni contratto full time esistono  $3^2 = 9$  contratti part time orizzontale a 6 ore.

Poiché le combinazioni con i giorni di riposo rimangono le medesime, si trova facilmente che il numero di variabili decisionali corrispondenti a questi contratti (PTO6[i,j]) sono esattamente ( dim(FT)\*9 ), ossia ci sono 900 variabili decisionali per i part time orizzontali a 6 ore.

|           | Comman part mno orizzonian a o oro ricondución ar commano i 1 pr |                 |            |           |                                                                                                    |                 |           |          |            |          |
|-----------|------------------------------------------------------------------|-----------------|------------|-----------|----------------------------------------------------------------------------------------------------|-----------------|-----------|----------|------------|----------|
|           |                                                                  | <b>Tipo 1-1</b> | $Tipo 1-2$ | $Tipo1-3$ | Tipo 1-4                                                                                                    | <b>Tipo 1-5</b> | Tipo1-6   | Tipo 1-7 | $Tipo$ 1-8 | Tipo 1-9 |
| Settimana | Lunedì                                                           | riposo          | riposo     | Riposo    | riposo                                                                                                    | riposo          | riposo    | riposo   | riposo     | riposo   |
| dispari   | Martedì                                                          | 16-22           | 16-22      | 16-22     | 17-23                                                                                                    | 17-23           | 17-23     | 18-24    | 18-24      | 18-24    |
|           | Mercoledì                                                        | 16-22           | 16-22      | 16-22     | 17-23                                                                                                    | 17-23           | 17-23     | 18-24    | 18-24      | 18-24    |
|           | Giovedì                                                          | 16-22           | 16-22      | 16-22     | 17-23                                                                                                    | 17-23           | 17-23     | 18-24    | 18-24      | 18-24    |
|           | Venerdì                                                          | 16-22           | 16-22      | 16-22     | 17-23                                                                                                    | 17-23           | 17-23     | 18-24    | 18-24      | 18-24    |
|           | Sabato                                                           | 16-22           | 16-22      | 16-22     | 17-23                                                                                                    | 17-23           | 17-23     | 18-24    | 18-24      | 18-24    |
|           | Domenica                                                         | riposo          | riposo     | Riposo    | riposo                                                                                                    | riposo          | riposo    | riposo   | riposo     | riposo   |
| Settimana | Lunedì                                                           | riposo          | riposo     | Riposo    | riposo                                                                                                    | riposo          | riposo    | riposo   | riposo     | riposo   |
| pari      | Martedì                                                          | 8-14            | $9 - 15$   | $10 - 16$ | 8-14                                                                                                    | $9 - 15$        | $10 - 16$ | $8 - 14$ | $9 - 15$   | 10-16    |
|           | Mercoledi                                                        | 8-14            | $9 - 15$   | 10-16     | 8-14                                                                                                    | $9 - 15$        | 10-16     | 8-14     | 9-15       | 10-16    |
|           | Giovedì                                                          | $8 - 14$        | $9 - 15$   | 10-16     | $8 - 14$                                                                                                    | $9 - 15$        | 10-16     | 8-14     | $9 - 15$   | 10-16    |
|           | Venerdì                                                          | 8-14            | 9-15       | 10-16     | 8-14                                                                                                    | 9-15            | 10-16     | 8-14     | 9-15       | 10-16    |
|           | Sabato                                                           | riposo          | riposo     | Riposo    | riposo                                                                                                    | riposo          | riposo    | riposo   | riposo     | riposo   |
|           | Domenica                                                         | 8-14            | 9-15       | $10 - 16$ | 8-14                                                                                                    | 9-15            | $10 - 16$ | $8 - 14$ | 9-15       | 10-16    |
|           |                                                                  |                 |            |           |                                                                                                    |                 |           |          |            |          |
|           |                                                                  |                 |            |           | <mark> </mark> РТО[1,1] <mark> </mark> РТО[1,2] РТО[1,3] РТО[1,4] РТО[1,5] РТО[1,6] РТО[1,7] РТО[1,8] РТО[1,9] |                 |           |          |            |          |

Contratti part time orizzontali a 6 ore riconducibili al contratto FT[1]

*Part time orizzontale a 5 ore:* per questa tipologia di contratto valgono le stesse considerazioni fatte sopra, solo che per ogni contratto full time esistono  $4^2 = 16$  contratti part time orizzontale a 5 ore (naturalmente in 8) ore ci stanno 4 turni da 5 ore).

Otteniamo quindi 1600 variabili decisionali per questa tipologia di contratto (indicheremo tali variabili con l'acronimo PTO5[i,j]).

|           |           | Tipo 1-1 | Tipo 1-2 | $Tipo1-3$ | Tipo 1-4  | Tipo 1-5                                 | $\cdots$ | Tipo 1-14 | <b>Tipo 1-15</b>    | Tipo 1-16 |
|-----------|-----------|----------|----------|-----------|-----------|------------------------------------------|----------|-----------|---------------------|-----------|
| Settimana | Lunedì    | riposo   | riposo   | Riposo    | riposo    | riposo                                   | $\cdots$ | riposo    | riposo              | riposo    |
| dispari   | Martedì   | 16-21    | 16-21    | 16-21     | 16-21     | 17-22                                    | $\cdots$ | 19-24     | 19-24               | 19-24     |
|           | Mercoledì | 16-21    | 16-21    | 16-21     | 16-21     | 17-22                                    | $\cdots$ | 19-24     | 19-24               | 19-24     |
|           | Giovedì   | 16-21    | 16-21    | 16-21     | 16-21     | 17-22                                    | $\cdots$ | 19-24     | 19-24               | 19-24     |
|           | Venerdì   | 16-21    | 16-21    | 16-21     | 16-21     | 17-22                                    | $\cdots$ | 19-24     | 19-24               | 19-24     |
|           | Sabato    | 16-21    | 16-21    | 16-21     | 16-21     | 17-22                                    | $\cdots$ | 19-24     | 19-24               | 19-24     |
|           | Domenica  | riposo   | riposo   | Riposo    | riposo    | riposo                                   | $\cdots$ | riposo    | riposo              | riposo    |
| Settimana | Lunedì    | riposo   | riposo   | Riposo    | riposo    | riposo                                   | $\cdots$ | riposo    | riposo              | riposo    |
| pari      | Martedì   | $8 - 13$ | 9-14     | $10 - 15$ | $11 - 16$ | $8 - 13$                                 | $\cdots$ | 9-14      | $10 - 15$           | 11-16     |
|           | Mercoledì | $8 - 13$ | 9-14     | 10-15     | 11-16     | $8 - 13$                                 | $\ldots$ | $9 - 14$  | 10-15               | 11-16     |
|           | Giovedì   | $8 - 13$ | $9 - 14$ | 10-15     | 11-16     | 8-13                                     | $\cdots$ | 9-14      | $10 - 15$           | 11-16     |
|           | Venerdì   | $8 - 13$ | $9 - 14$ | $10 - 15$ | 11-16     | $8 - 13$                                 | $\cdots$ | 9-14      | $10 - 15$           | $11 - 16$ |
|           | Sabato    | riposo   | riposo   | Riposo    | riposo    | riposo                                   | .        | riposo    | riposo              | riposo    |
|           | Domenica  | 8-13     | 9-14     | 10-15     | 11-16     | $8 - 13$                                 | $\cdots$ | 9-14      | $10 - 15$           | 11-16     |
|           |           |          |          |           |           |                                          |          |           |                     |           |
|           |           |          |          |           |           | PTO[1,1]PTO[1,2]PTO[1,3]PTO[1,4]PTO[1,5] | $\cdots$ |           | PTO[1,14] PTO[1,15] | PTO[1,16] |

Contratti part time orizzontali riconducibili al contratto FT[1]

*Part time verticale a 20 ore:* per le tipologie part time verticale, non è più necessario descrivere due settimane (è previsto lo stesso orario sia nelle settimane pari che in quelle dispari), ma, avendo solo 2 giorni lavorativi pieni, ed uno di 4 ore, le combinazioni dei turni non solo rimangono elevate, ma, anzi, aumentano sensibilmente: per cercare di limitarne il numero, supponiamo qui che i turni siano solamente in orario mattutino od in orario serale (in realtà l'ipotesi non è semplicemente di comodo, ma la stessa azienda preferisce evitare che qualcuno abbia turni serali e mattutini durante la stessa settimana). In totale ci saranno 1000 variabili decisionali (PTV20[i]) associate a contratti di questo tipo.

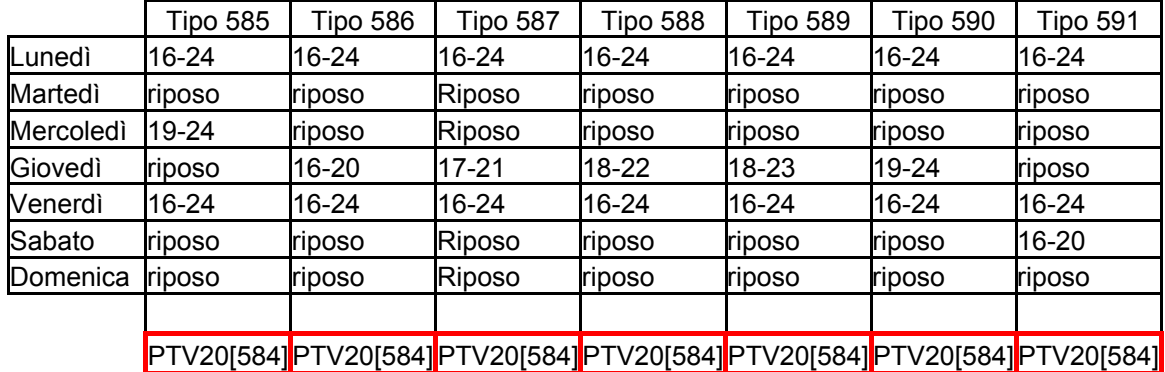

Esempio di 7 contratti part time vert. a 20 ore con relative variabili decisionali

*Part time verticale a 25 ore:* per questa tipologia valgono le stesse cose dette per il part time verticale a 20 ore, solo che la presenza di un altro giorno lavorativo (con turno di 5 ore) aumenta in modo consistente il numero di contratti possibili (ben 16000) e le relative variabili (PTV25[i]).

Esempio di 7 contratti part time vert. a 25 ore con relative variabili decisionali

|           | Tipo 90  | Tipo 91  | Tipo 92  | Tipo 93     | Tipo 94   | Tipo 95     | Tipo 96                                                               |
|-----------|----------|----------|----------|-------------|-----------|-------------|-----------------------------------------------------------------------|
| Lunedì    | $8 - 16$ | 8-16     | 8-16     | 8-16        | 8-16      | 8-16        | $8 - 16$                                                              |
| Martedì   | $8 - 16$ | 8-16     | 8-16     | <b>8-16</b> | 8-16      | 8-16        | 8-16                                                                  |
| Mercoledì | riposo   | riposo   | Riposo   | riposo      | riposo    | riposo      | riposo                                                                |
| Giovedì   | $8 - 13$ | $8 - 13$ | 8-13     | $8 - 13$    | 8-13      | <b>8-13</b> | $8 - 13$                                                              |
| Venerdì   | 12-16    | riposo   | Riposo   | riposo      | riposo    | riposo      | riposo                                                                |
| Sabato    | riposo   | 8-12     | $9 - 13$ | 10-14       | $11 - 15$ | $12 - 16$   | riposo                                                                |
| Domenica  | riposo   | riposo   | Riposo   | riposo      | riposo    | riposo      | $8 - 12$                                                              |
|           |          |          |          |             |           |             |                                                                       |
|           |          |          |          |             |           |             | PTV25[90] PTV25[91] PTV25[92] PTV25[93] PTV25[94] PTV25[95] PTV25[96] |

#### - *Vincoli del modello*

Oltre ai già citati vincoli di positività ed interezza sulle variabili decisionali, si dovrà considerare, naturalmente, che per ogni ora e per ogni giorno i telefonisti presenti nel call center dovranno soddisfare la "domanda" (chiamate attese).

Nel calcolo della "domanda" si dovrà tener conto anche degli eventuali aumenti o decrementi dovuti agli interventi tecnici, ai canvas commerciali e/o ai giorni festivi.

#### - *Funzione obiettivo*

L'obiettivo sarà quello di minimizzare il costo totale del personale: riguardo ciò, sarà necessario tenere conto del diverso peso che i vari contratti avranno nel computo complessivo dei costi.

In particolar modo, un contratto full time, dacché copre 40 ore settimanali, peserà maggiormente rispetto ad un part time a 30 ore, il quale peserà di più di un part time a 25 ore, e così via…

#### - *Determinazione "pesi" per tipologia di contratto*

A questo punto sarà importante codificare il "peso" che ciascuna tipologia di contratto avrà nel costo totale; un primo approccio potrebbe essere quello di dare un "peso" proporzionale alle ore di lavoro:

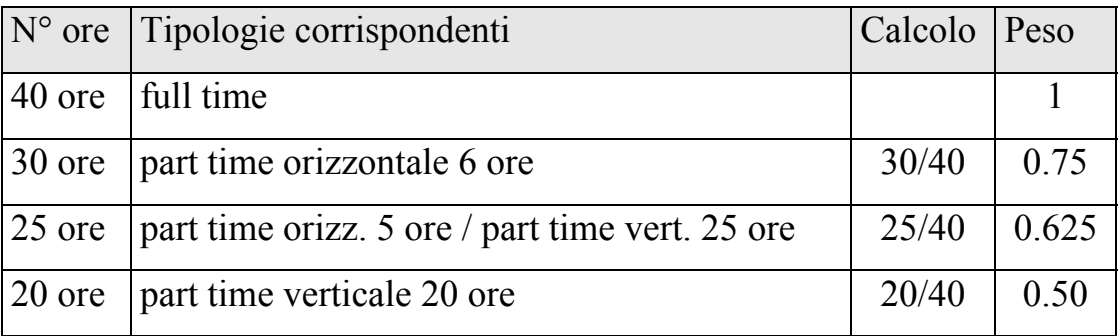

A ben vedere, però, questo non sembra un sistema adatto, poiché penalizzerebbe eccessivamente i full time (per ogni full time, a parità di ore, converrebbero sempre, data la maggior flessibilità, due part time a 20 ore).

Sarà quindi necessario ripensare il metodo, aggiustando i pesi secondo il numero di ore effettuate in ogni giornata: volendo mantenere il peso "base" del full time pari ad uno, la formula potrebbe essere:

$$
peso = \frac{\sum_{g \text{ or } p \text{ is prime}}^{n.g \text{ or } n} \left[ \text{ or } e_{g \text{ or } n} / 8 + 0.2 * (8 - \text{ or } e_{g \text{ or } n} ) / 8 \right]}{5}
$$

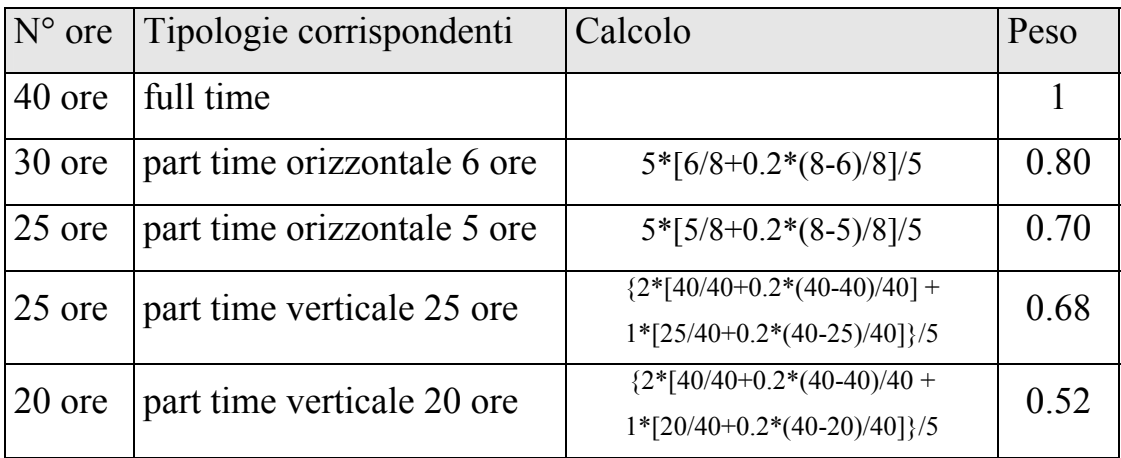

Naturalmente, questa è solo una delle molteplici codifiche dei pesi, quella che ci sembra più verosimile: è possibile, quindi, che nel caso reale questi pesi siano leggermente diversi.

A questo proposito, comunque, rimarrà agevole sostituire nel modello questi dati con valori più precisi.

#### **II.2 Formalizzazione del modello**

Il problema può essere visto come la somma di due sottoproblemi, uno dedicato alla pianificazione degli addetti al settore individuale, uno dedicato alla pianificazione del settore aziendale: ricordiamo, infatti, come gli operatori siano "formati" per un settore, e non siano interscambiabili.

Si tratterà, quindi, di risolvere due problemi distinti, per poi semplicemente sommare i risultati ottenuti.

Per costruire i modelli, partiamo col definire le seguenti quantità:

- $\rightarrow$  operatoriPresenti settimanaX [giorno,ora] come la somma di tutti i contratti (FT, PTO6, PTO5, PTV20, PTV25) i quali prevedano che nella settimana X nel giorno ed all'ora indicati, il telefonista lavori;
- $\rightarrow$  operatoriNecessari settimana x [giorno,ora] come il numero di telefonisti richiesti nella settimana X al giorno ed all'ora indicati.

In particolare gli operatori necessari si ottengono dalla formula:

$$
\frac{(ChiamateAttese_{\text{settimanaX}})*(FOC[giorno]/100)*(SOC[ora]/100)}{FTE}
$$

a cui vanno aggiunti eventuali incrementi:  
+ 
$$
\alpha * \frac{(ChiamateAttese_{\text{setimanaX}}) * (FOC[giorno]/100) * (SOC[ora]/100)}{FTE}
$$

e tolti eventuali decrementi:  $- \beta * \frac{(ChiamateAttese_{\text{settimanaX}}) * (FOC[giorno]/100) * (SOC[ora]/100)}{FTH}$ 

dove α è la percentuale di incremento (canvas commerciali od interventi tecnici) e β è la percentuale di decremento (giorni festivi); si tenga conto che α dipende dal giorno e dall'ora e β dal giorno, anche se per comodità non sono stati inseriti gli indici nella formula.

Infine, poiché il risultato dell'operazione fornisce il numero minimo di telefonisti che devono essere presenti, il valore trovato deve essere arrotondato: poiché si tratta di persone, infatti, il numero non può essere frazionario; ovviamente, l'arrotondamento avviene per eccesso, giacché non si può avere un numero di addetti minore di quello necessario.

Naturalmente, questa operazione viene effettuata due volte, una per trovare gli operatori necessari nel settore individuale, una per quelli del settore aziendale.

Definite queste quantità, possiamo procedere con la formulazione matematica del modello; in entrambi i settori, il problema consiste nel **minimizzare** la seguente formula:

$$
p\epsilon \infty_{FT} \times \sum_{i=1}^{100} FT[i] + p\epsilon \infty_{PTO6} \times \sum_{i=1}^{100} \sum_{j=0}^{9} PTO6[i, j] + p\epsilon \infty_{PTO5} \times \sum_{i=1}^{100} \sum_{j=0}^{9} PTO5[i, j] + p\epsilon \infty_{PTV20} \times \sum_{i=1}^{1000} PTV20[i] + p\epsilon \infty_{PTV25} \times \sum_{i=1}^{16000} PTV25[i]
$$

soggetta ai vincoli:

 $FT[i] \geq 0$ ed intere $\forall i = 1,...,100$ ; *PTO6* [*i*, *j*]≥0*ed intere*  $\forall$ *i*=1,...,100*;*  $\forall$  *j* =1,...,9*; PTO5* [*i*, *j* ]≥0*ed intere*  $\forall$  *i*=1,...,100,  $\forall$  *j* =1,...,16,  $PTV20[i] \geq 0$ ed intere $\forall i = 1,...,1000$ ; *PTV25* [*i*]≥0*ed intere* $\forall$  *i* = 1,...,16000*;* 

# **II.3 Modello in Microsoft Excel®**

Per la risoluzione del problema, implementeremo il modello in Microsoft Excel®, al fine di utilizzare il risolutore presente in tale programma.

- *Inserimento delle costanti*

Innanzitutto, inseriamo i dati del problema, necessari per tutte le operazioni:

 $\rightarrow$  chiamate attese per ogni settimana

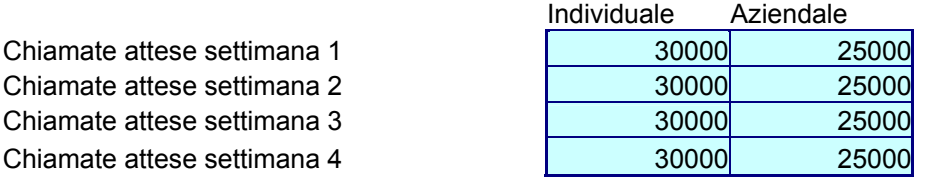

 $\rightarrow$  suddivisione settimanale delle chiamate (FOC)

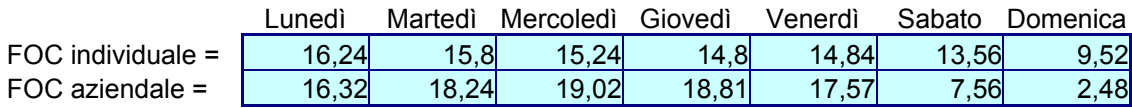

#### $\rightarrow$  suddivisione oraria delle chiamate

Percentuale dato giornaliero per fasce orarie nella 1^ settimana

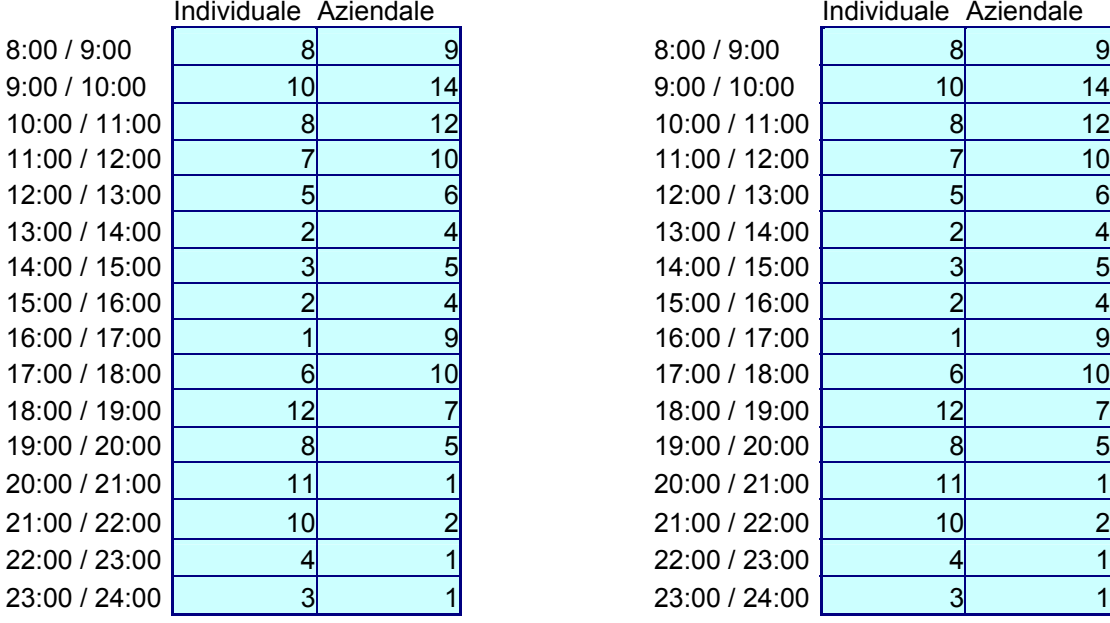

Percentuale dato giornaliero per fasce orarie nella 2^ settimana

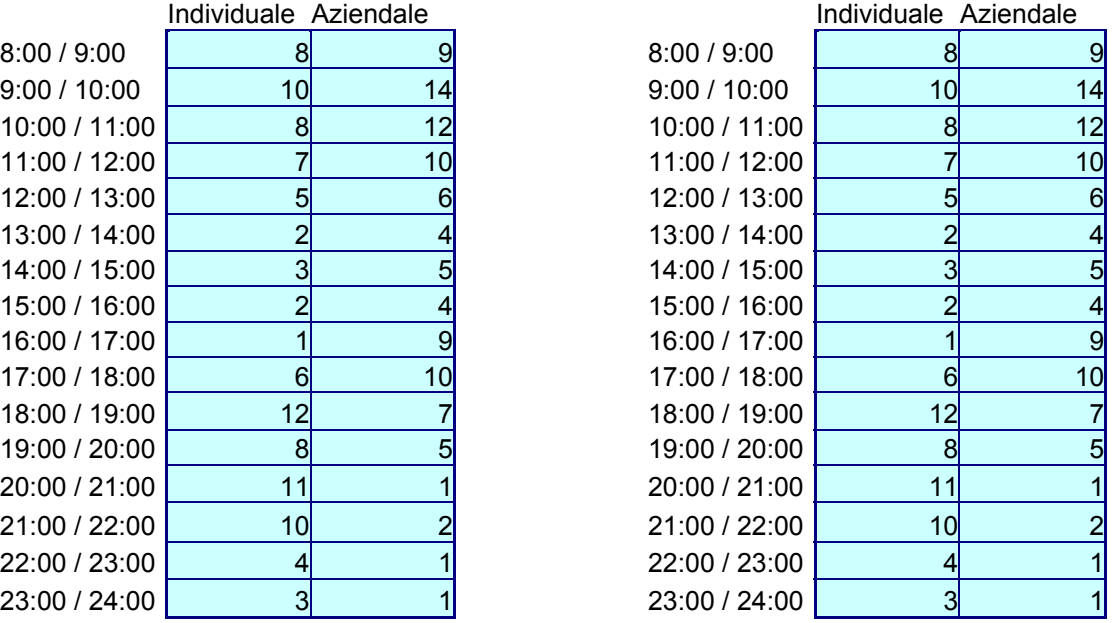

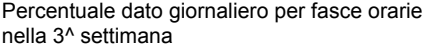

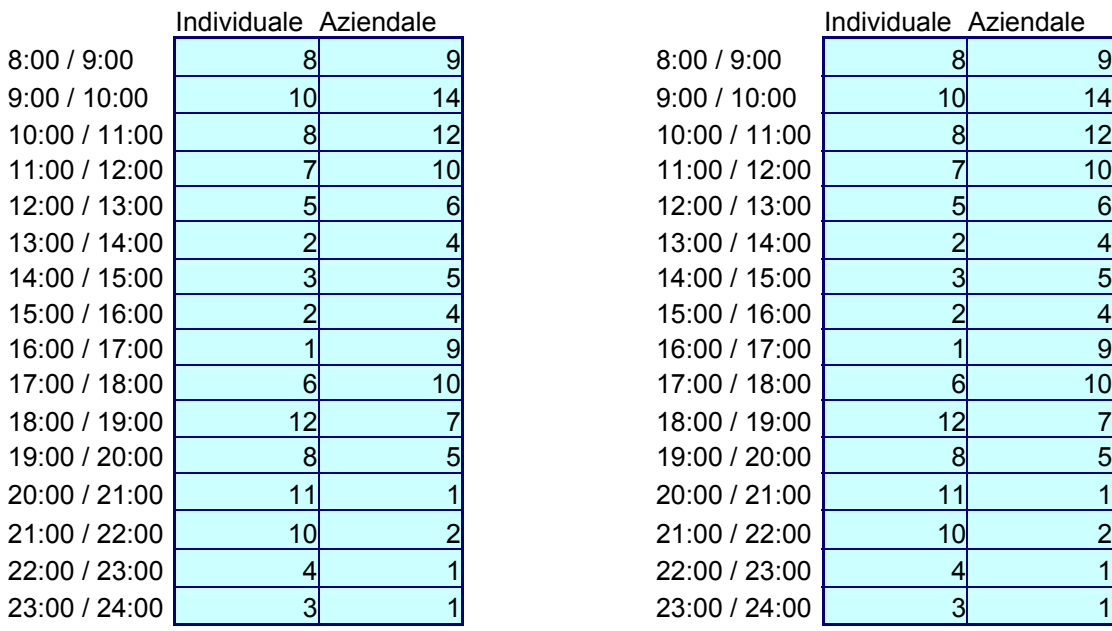

Percentuale dato giornaliero per fasce orarie nella 4^ settimana

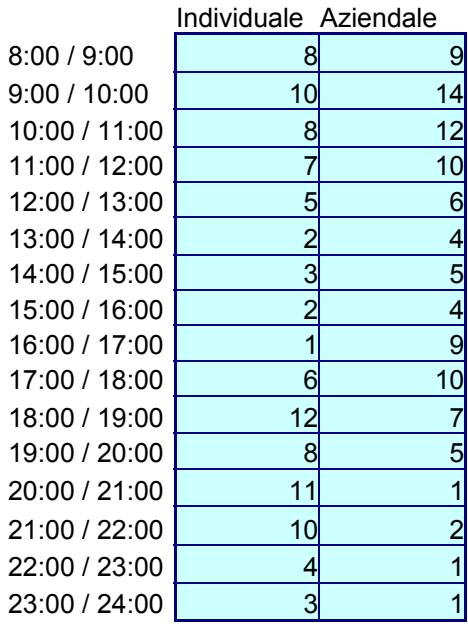

 $\rightarrow$  chiamate soddisfatte da un operatore in un'ora (FTE)

FTE = 11,98

→ pesi delle diverse tipologie di contratto nel costo finale

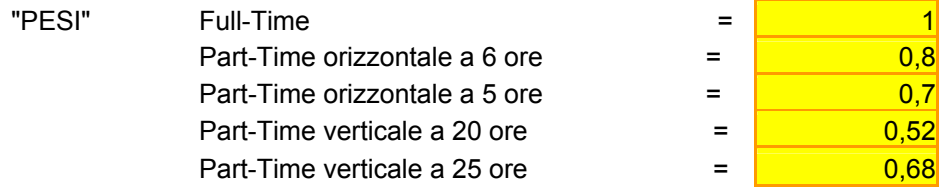

→ per ogni settimana, per entrambi i settori, infine, ci sono le entità dei

decrementi per giorni festivi

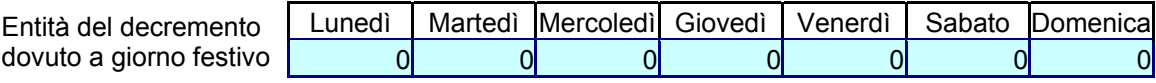

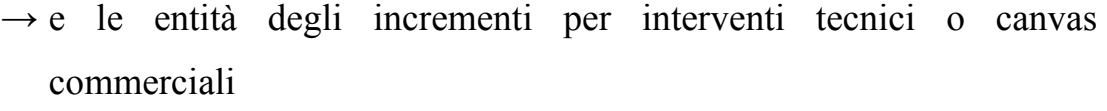

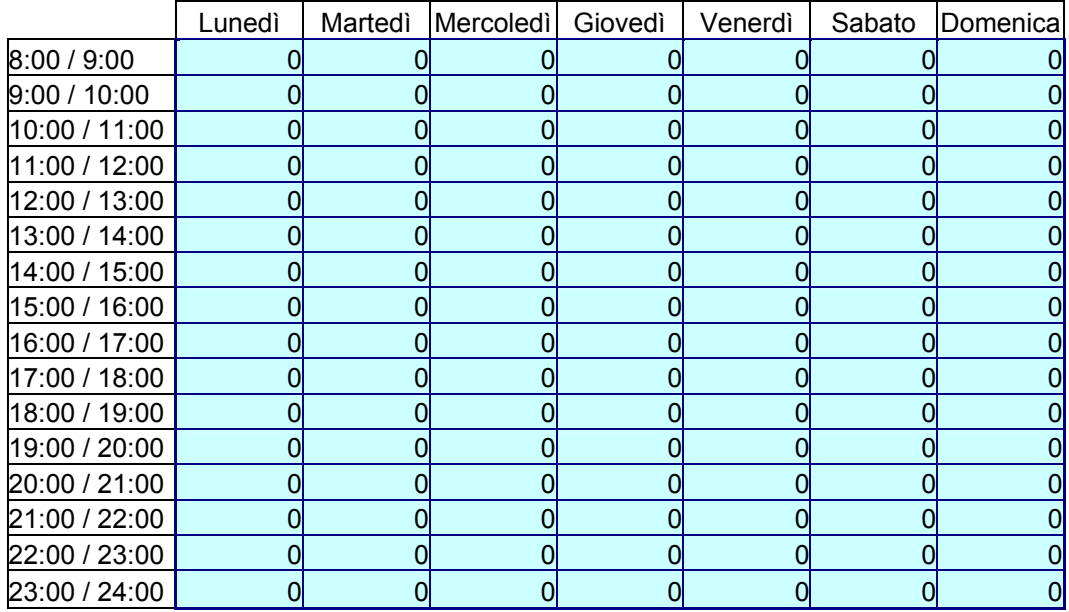

Queste ultime quantità (decrementi ed incrementi) sono fissate inizialmente a 0, e verranno modificate solo quando, e se, ci sarà un evento influenzante.

Fissate queste quantità, creiamo due fogli di lavoro, uno per il settore individuale, in cui riportiamo solo i dati riferiti a tale settore, ed uno per il settore aziendale, dove, parimenti, riportiamo solo i dati relativi al settore stesso.

Passiamo, quindi, alla realizzazione di questi ultimi, dei quali, dacché la loro costruzione si ripete specularmente, qui descriveremo soltanto quello relativo al settore individuale.

Riportate, come detto, solo le costanti necessarie per il settore individuale, procediamo con l'implementazione dei vincoli: per prima cosa fissiamo gli operatori necessari per ogni ora, per ogni giorno e per ogni settimana.

|               | Lunedi | Martedì | <b>Mercoledi</b> | Giovedì | Venerdì | Sabato | Domenica       |
|---------------|--------|---------|------------------|---------|---------|--------|----------------|
| 8:00 / 9:00   | 55     | 53      | 51               | 50      | 50      | 46     | 32             |
| 9:00 / 10:00  | 41     | 40      | 39               | 38      | 38      | 34     | 24             |
| 10:00 / 11:00 | 14     | 14      | 13               | 13      | 13      | 12     | 8              |
| 11:00 / 12:00 | 21     | 20      | 20               | 19      | 19      | 17     | 12             |
| 12:00 / 13:00 | 34     | 33      | 32               | 31      | 31      | 29     | 20             |
| 13:00 / 14:00 | 41     | 40      | 39               | 38      | 38      | 34     | 24             |
| 14:00 / 15:00 | 21     | 20      | 20               | 19      | 19      | 17     | 12             |
| 15:00 / 16:00 | 14     | 14      | 13               | 13      | 13      | 12     | 8              |
| 16:00 / 17:00 | 7      |         | 7                |         |         | 6      | $\overline{4}$ |
| 17:00 / 18:00 | 62     | 60      | 58               | 56      | 56      | 51     | 36             |
| 18:00 / 19:00 | 102    | 99      | 96               | 93      | 93      | 85     | 60             |
| 19:00 / 20:00 | 48     | 47      | 45               | 44      | 44      | 40     | 28             |
| 20:00 / 21:00 | 89     | 86      | 83               | 81      | 81      | 74     | 52             |
| 21:00 / 22:00 | 75     | 73      | 70               | 68      | 69      | 63     | 44             |
| 22:00 / 23:00 | 41     | 40      | 39               | 38      | 38      | 34     | 24             |
| 23:00 / 24:00 | 21     | 20      | 20               | 19      | 19      | 17     | 12             |
|               |        |         |                  |         |         |        |                |

Personale necessario settore individui (1^ settimana)

= ARROTONDA PER ECCESSO ( valore degli operatori necessari, in questo caso per mercoledì dalle 23:00 alle 24:00, calcolati attraverso la formula presentata a pag. 18 )

In ognuna delle 4 settimane, imporremmo che le presenze siano maggiori od uguali dei valori appena calcolati: per ottenere le presenze, però, dobbiamo prima implementare tutte le nostre variabili decisionali:

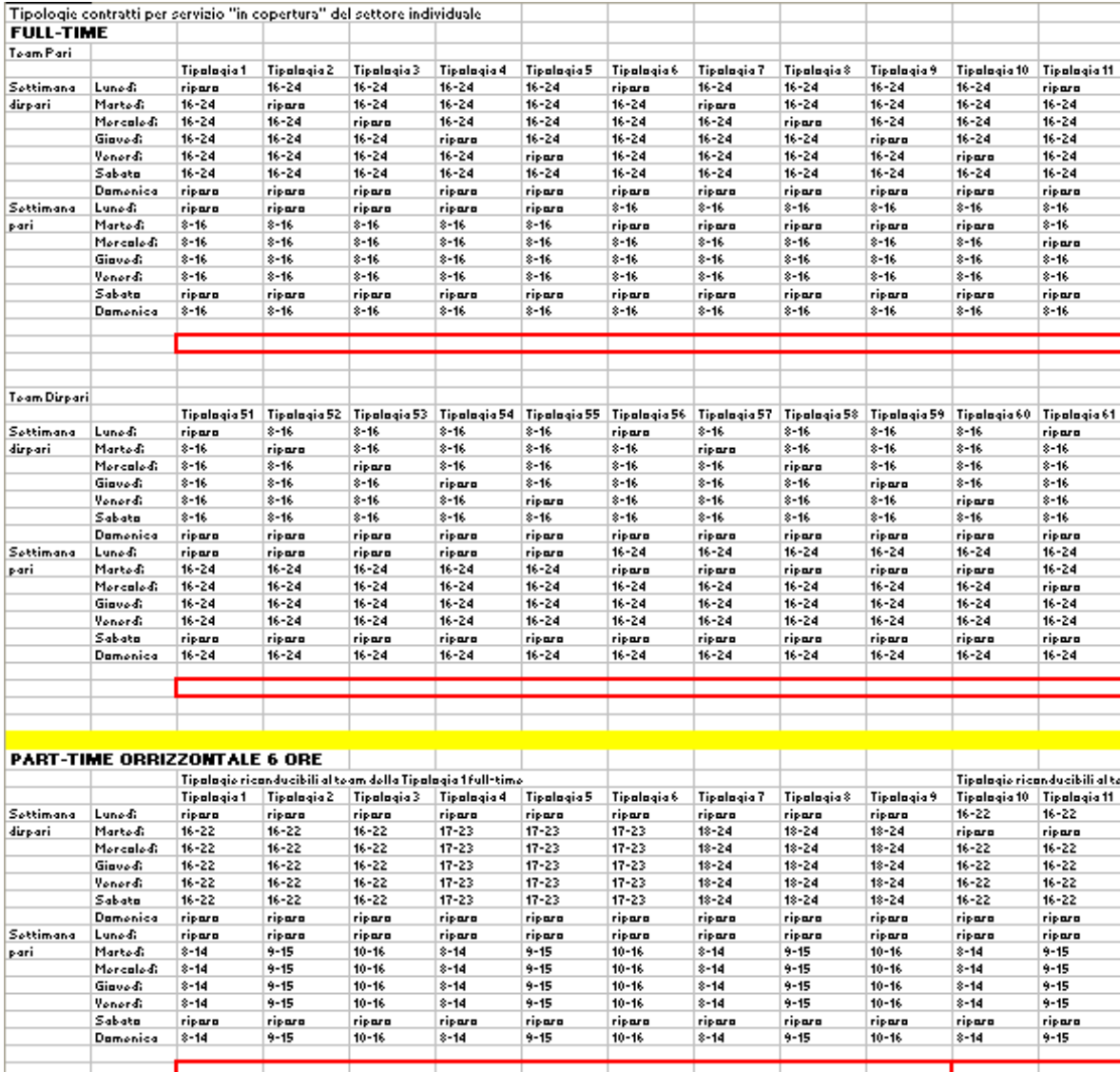

e così via…

Fatto ciò, creiamo una tabella simile a quella degli operatori necessari, nella quale inseriamo in ogni ora ed in ogni giorno tutti gli operatori (valori delle variabili decisionali) con un contratto che preveda di lavorare in quella determinata ora di quel determinato giorno (operazione da ripetersi, al solito, per ogni settimana):

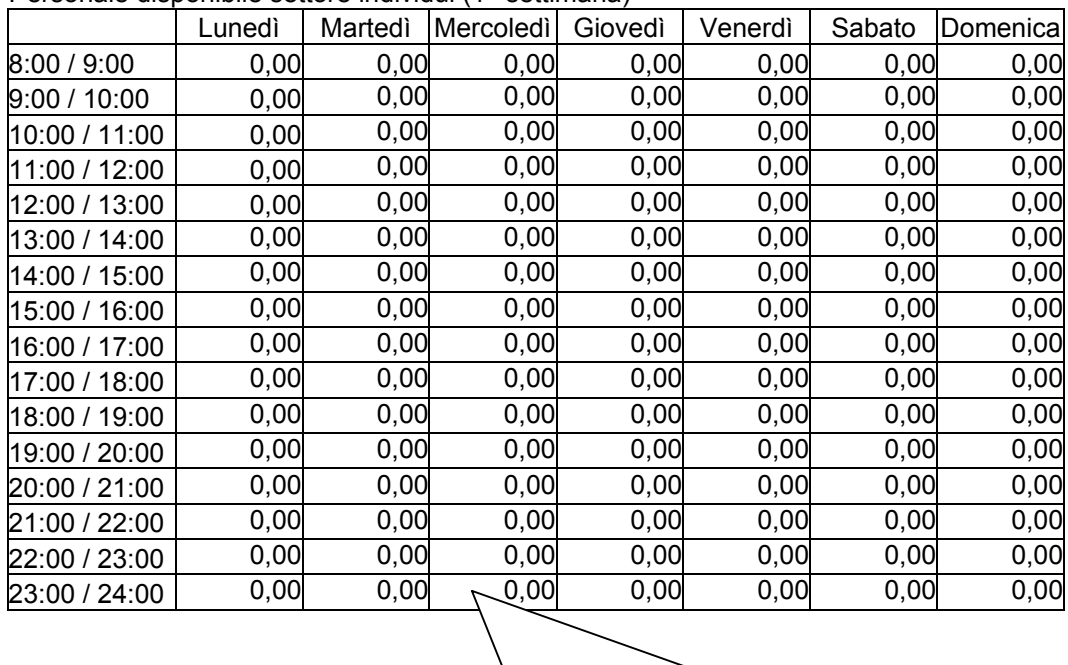

Personale disponibile settore individui (1^ settimana)

= somma di tutti i tipi di contratto che prevedono di lavorare mercoledì dalle 23:00 alle 24:00

In realtà, a causa del numero limitato di membri permesso da Excel per ogni operazione, nella cella saranno sommati i valori di somme parziali effettuate sulle variabili.

Infine, come ultima operazione si fissa una cella in cui si calcola il costo totale:

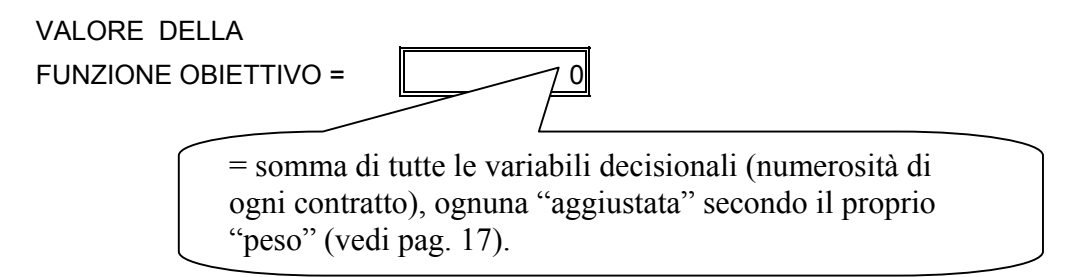

Definito anche il costo, non resta che impostare il "risolutore":

- $\rightarrow$  cella obiettivo: l'ultima appena definita;
- $\rightarrow$  valore da: minimizzare;
- $\rightarrow$  cambiando le celle: tutte le variabili decisionali (FT, PTO6, PTO5, PTV20, PTV25);
- $\rightarrow$  vincoli: per ogni settimana i valori della tabella del personale disponibile devono essere maggiori od uguali ai valori della tabella del personale necessario;
- $\rightarrow$  vincoli: le variabili decisionali devono essere intere;

 $\rightarrow$  OPZIONI: "modello lineare" e "presupponi non negativo".

A questo punto dovrebbe essere sufficiente premere il tasto "Risolvi" per ottenere la soluzione: purtroppo qui il condizionale è d'obbligo, poiché il risolutore di Excel non riesce a risolvere il problema, a causa dell'enorme quantità di variabili decisionali.

#### **II.4 Modelli "ridotti" in Microsoft Excel®**

La prima soluzione prospettabile, utilizzabile più come prova che come reale alternativa, può essere quella di far eseguire il "risolutore" con solo le variabili decisionali relative ai contratti full time.

In questo modo il problema viene risolto, ma, naturalmente, la soluzione non può essere soddisfacente, come dimostra il numero di operatori presenti, di gran lunga superiore al numero strettamente necessario. Per il settore individuale:

| <b>.</b> Ordonialo dioponibilo obttoro individi |        |         |           | "       |         |        |           |
|-------------------------------------------------|--------|---------|-----------|---------|---------|--------|-----------|
|                                                 | Lunedì | Martedì | Mercoledì | Giovedì | Venerdì | Sabato | Domenical |
| 8:00 / 9:00                                     | 49,00  | 70,00   | 46,00     | 70,00   | 45,00   | 41,00  | 29,00     |
| 9:00 / 10:00                                    | 49,00  | 70,00   | 46,00     | 70,00   | 45,00   | 41,00  | 29,00     |
| 10:00 / 11:00                                   | 49,00  | 70,00   | 46,00     | 70,00   | 45,00   | 41,00  | 29,00     |
| 11:00 / 12:00                                   | 49,00  | 70,00   | 46,00     | 70,00   | 45,00   | 41,00  | 29,00     |
| 12:00 / 13:00                                   | 49,00  | 70,00   | 46,00     | 70,00   | 45,00   | 41,00  | 29,00     |
| 13:00 / 14:00                                   | 49,00  | 70,00   | 46,00     | 70,00   | 45,00   | 41,00  | 29,00     |
| 14:00 / 15:00                                   | 49,00  | 70,00   | 46,00     | 70,00   | 45,00   | 41,00  | 29,00     |
| 15:00 / 16:00                                   | 49,00  | 70,00   | 46,00     | 70,00   | 45,00   | 41,00  | 29,00     |
| 16:00 / 17:00                                   | 49,00  | 70,00   | 46,00     | 70,00   | 45,00   | 41,00  | 29,00     |
| 17:00 / 18:00                                   | 49,00  | 70,00   | 46,00     | 70,00   | 45,00   | 41,00  | 29,00     |
| 18:00 / 19:00                                   | 49,00  | 70,00   | 46,00     | 70,00   | 45,00   | 41,00  | 29,00     |
| 19:00 / 20:00                                   | 49,00  | 70,00   | 46,00     | 70,00   | 45,00   | 41,00  | 29,00     |
| 20:00 / 21:00                                   | 49,00  | 70,00   | 46,00     | 70,00   | 45,00   | 41,00  | 29,00     |
| 21:00 / 22:00                                   | 49,00  | 70,00   | 46,00     | 70,00   | 45,00   | 41,00  | 29,00     |
| 22:00 / 23:00                                   | 49,00  | 70,00   | 46,00     | 70,00   | 45,00   | 41,00  | 29,00     |
| 23:00 / 24:00                                   | 49,00  | 70,00   | 46,00     | 70,00   | 45,00   | 41,00  | 29,00     |

Personale disponibile settore individui (1^ settimana)

rispetto ai necessari…

|               | Lunedi | Martedì | Mercoledì | Giovedì | Venerdì | Sabato | Domenica |
|---------------|--------|---------|-----------|---------|---------|--------|----------|
| 8:00 / 9:00   | 33     | 32      | 31        | 30      | 30      | 28     | 20       |
| 9:00 / 10:00  | 41     | 40      | 39        | 38      | 38      | 34     | 24       |
| 10:00 / 11:00 | 33     | 32      | 31        | 30      | 30      | 28     | 20       |
| 11:00 / 12:00 | 29     | 28      | 27        | 26      | 27      | 24     | 17       |
| 12:00 / 13:00 | 21     | 20      | 20        | 19      | 19      | 17     | 12       |
| 13:00 / 14:00 | 9      | 8       | 8         | 8       | 8       |        | 5        |
| 14:00 / 15:00 | 13     | 12      | 12        | 12      | 12      | 11     | 8        |
| 15:00 / 16:00 | 9      | 8       | 8         | 8       | 8       |        | 5        |
| 16:00 / 17:00 | 5      |         | 4         |         | 4       |        | 3        |
| 17:00 / 18:00 | 25     | 24      | 23        | 23      | 23      | 21     | 15       |
| 18:00 / 19:00 | 49     | 48      | 46        | 45      | 45      | 41     | 29       |
| 19:00 / 20:00 | 33     | 32      | 31        | 30      | 30      | 28     | 20       |
| 20:00 / 21:00 | 45     | 44      | 42        | 41      | 41      | 38     | 27       |
| 21:00 / 22:00 | 41     | 40      | 39        | 38      | 38      | 34     | 24       |
| 22:00 / 23:00 | 17     | 16      | 16        | 15      | 15      | 14     | 10       |
| 23:00 / 24:00 | 13     | 12      | 12        | 12      | 12      | 11     | 8        |

Personale necessario settore individui (1^ settimana)

Per le altre 3 settimane di pianificazione i valori sono esattamente uguali.

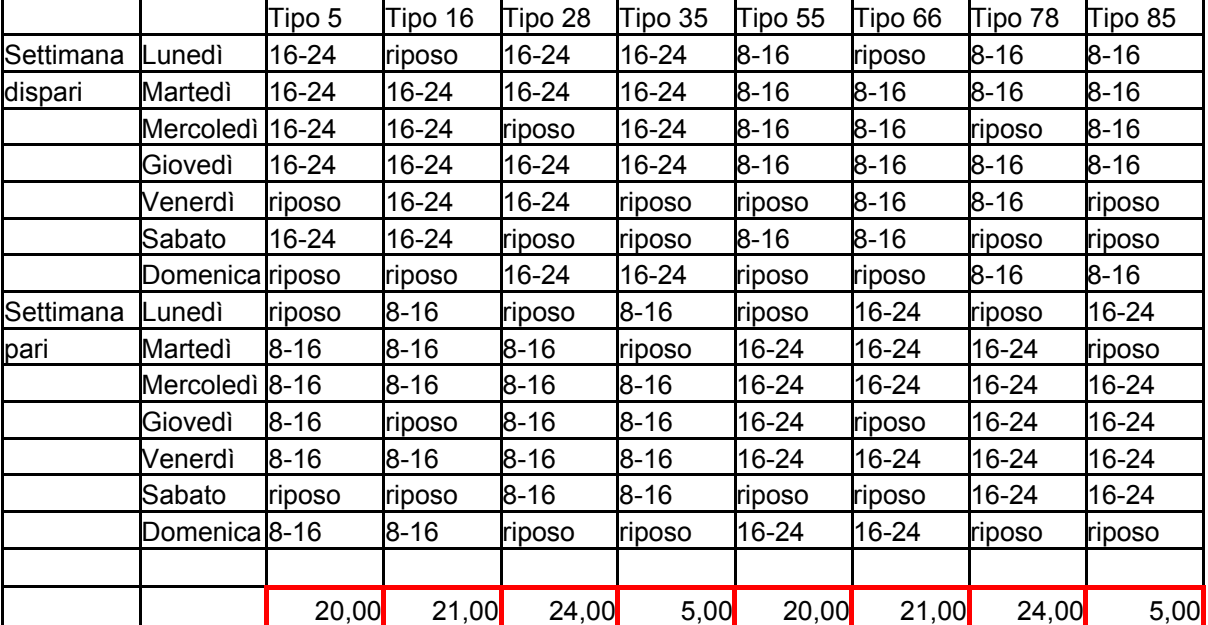

Le variabili utilizzate sono state:

per un costo nel settore individuale di:

VALORE DELLA FUNZIONE OBIETTIVO PARZIALE =

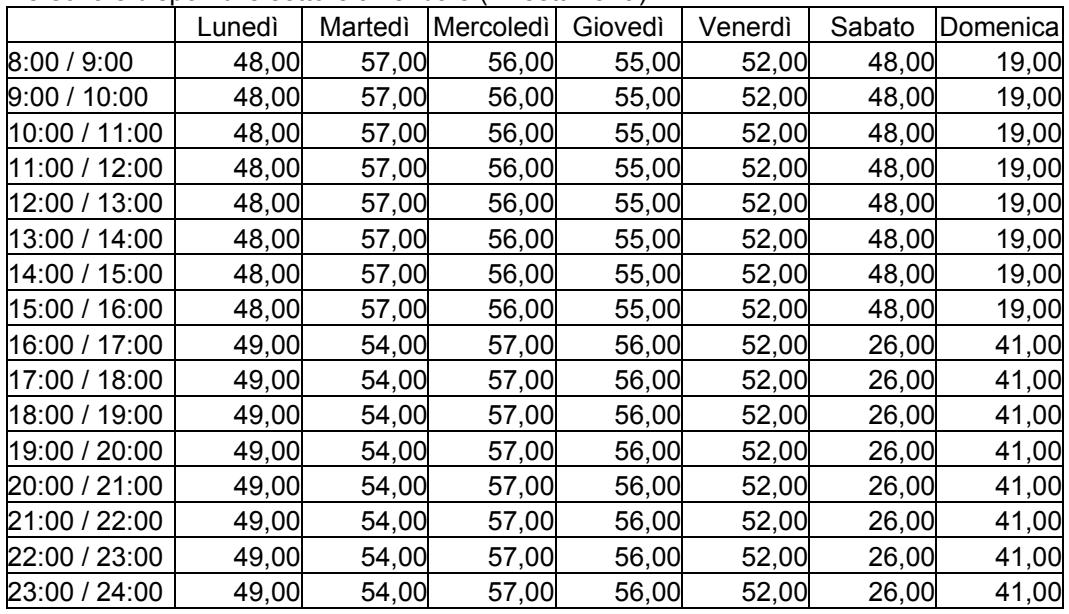

Anche per il settore aziendale, accade una cosa molto simile:

Personale disponibile settore aziendale (1^ settimana)

rispetto ai necessari…

Personale necessario settore aziendale (1^ settimana)

|               | Lunedì | Martedì | Mercoledì | Giovedì | Venerdì | Sabato | Domenica |
|---------------|--------|---------|-----------|---------|---------|--------|----------|
| 8:00 / 9:00   | 31     | 35      | 36        | 36      | 33      | 15     | 5        |
| 9:00 / 10:00  | 48     | 54      | 56        | 55      | 52      | 23     | 8        |
| 10:00 / 11:00 | 41     | 46      | 48        | 48      | 44      | 19     |          |
| 11:00 / 12:00 | 35     | 39      | 40        | 40      | 37      | 16     | 6        |
| 12:00 / 13:00 | 21     | 23      | 24        | 24      | 22      | 10     | 4        |
| 13:00 / 14:00 | 14     | 16      | 16        | 16      | 15      |        | 3        |
| 14:00 / 15:00 | 18     | 20      | 20        | 20      | 19      | 8      | 3        |
| 15:00 / 16:00 | 14     | 16      | 16        | 16      | 15      |        | 3        |
| 16:00 / 17:00 | 31     | 35      | 36        | 36      | 33      | 15     | 5        |
| 17:00 / 18:00 | 35     | 39      | 40        | 40      | 37      | 16     | 6        |
| 18:00 / 19:00 | 24     | 27      | 28        | 28      | 26      | 12     | 4        |
| 19:00 / 20:00 | 18     | 20      | 20        | 20      | 19      | 8      | 3        |
| 20:00 / 21:00 | 4      |         | 4         |         | 4       |        |          |
| 21:00 / 22:00 | 7      | 8       | 8         | 8       | 8       |        |          |
| 22:00 / 23:00 | 4      |         | 4         |         | 4       |        |          |
| 23:00 / 24:00 | 4      |         | 4         |         | 4       |        |          |

Qui sono state utilizzate le seguenti variabili:

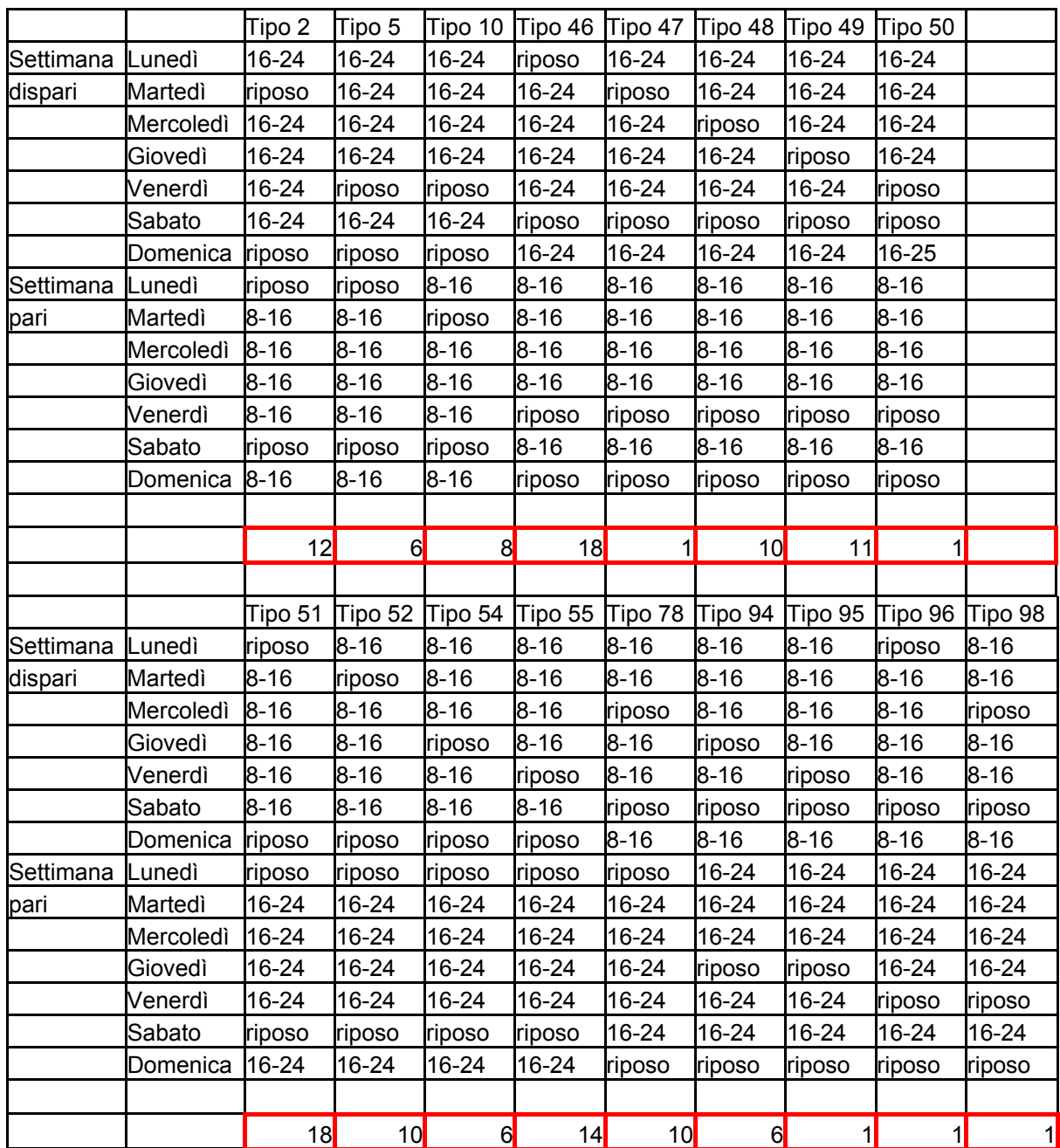

Per un costo parziale nel settore aziendale di:

VALORE DELLA FUNZIONE OBIETTIVO PARZIALE =  $\boxed{ }$  134

Chiaramente questi risultati non possono soddisfarci, per cui cercheremo di semplificare il modello in un'altra direzione.

#### - *Modello semplificato*

Partiamo con il considerare una sola settimana, aggiungendo come vincolo, per mantenere l'alternanza mattino/sera, quello che il numero di contratti con turni mattutini sia uguale al numero di contratti con turni serali per ogni tipologia di contratto: in questa maniera, possiamo ipotizzare che nella settimana successiva i telefonisti "invertano" i loro contratti.

A questo punto la numerosità dei tipi di contratto full time diminuisce sensibilmente, riducendosi a 20 unità.

Se guardiamo la suddivisione oraria delle chiamate, poi, notiamo che ci sono delle fasce in cui la percentuale di telefonate è maggiore: sembrerebbe, dunque, sensato stanziare dei telefonisti solo in questi periodi.

Seguendo questo ragionamento, inseriamo nel modello solo quei part time orizzontali i cui turni di lavoro collimino con la maggiorazione delle chiamate: per la precisione utilizzeremo i part time orizzontali a 5 ore, ripetendo anche per questi il procedimento di inserimento del vincolo di uguaglianza tra turni mattutini e serali già introdotto per i full time. Per la precisione, le fasce orarie coinvolte sono:

 $\rightarrow$  8:00/13:00 e 17:00/22:00 per il settore individuale;

 $\rightarrow$  8:00/13:00 e 16:00/21:00 per il settore aziendale.

Anche in questo caso abbiamo 20 variabili decisionali (chiaramente sempre in entrambi i settori).

A questo punto, per completare, inseriamo anche i contratti part time verticali, per la precisione quelli a 20 ore (con i part time verticali a 25 ore avremmo troppe variabili), anche in questo caso tenendo fisso il turno di 4 ore nelle fasce maggiormente utilizzate:

 $\rightarrow$  8:00/12:00 e 18:00/22:00 per il settore individuale;

 $\rightarrow$  8:00/12:00 e 16:00/20:00 per il settore aziendale.

Per questi contratti (che, come ricordato, non prevedono alcun tipo di alternanza mattino/sera) non dovremmo nemmeno aggiungere alcun vincolo supplementare.

Anche se limitati in questo modo, i contratti che si riferiscono a questa tipologia raggiungono comunque un buon numero, pari a 200.

Naturalmente, dobbiamo riaggiustare la tabella degli operatori presenti tenendo conto solo delle variabili decisionali mantenute, così come per la funzione obiettivo. Tutte le costanti, però, rimangono invariate.

Fatto tutto questo, non ci resta altro da fare se non impostare il "risolutore":

- $\rightarrow$  cella obiettivo: sempre la cella del costo;
- $\rightarrow$  valore da: minimizzare;
- $\rightarrow$  cambiando le celle: tutte le variabili decisionali ("FullTime"; "PartTime"; "PartTimeV");
- $\rightarrow$  vincoli: i valori della tabella del personale disponibile devono essere maggiori od uguali ai valori della tabella del personale necessario;
- $\rightarrow$  vincoli: per le variabili full time e part time orizzontale ("FullTime" e "PartTime") la somma delle variabili associate ai contratti con turni mattutini deve essere uguale alla somma di quelle associate a contratti con turni serali;
- $\rightarrow$  vincoli: le variabili decisionali devono essere intere;
- $\rightarrow$  OPZIONI: "modello lineare" e "presupponi non negativo".

In questo caso il numero di operatori "superflui" cala vistosamente, come si può vedere confrontando, sia per il settore individuale, sia per quello aziendale, la tabella dei telefonisti presenti:

|               | Lunedì | Martedì | Mercoledì | Giovedì | Venerdì | Sabato | Domenica |
|---------------|--------|---------|-----------|---------|---------|--------|----------|
| 8:00 / 9:00   | 41,00  | 40,00   | 39,00     | 38,00   | 38,00   | 34,00  | 25,00    |
| 9:00 / 10:00  | 41,00  | 40,00   | 39,00     | 38,00   | 38,00   | 34,00  | 25,00    |
| 10:00 / 11:00 | 41,00  | 40,00   | 39,00     | 38,00   | 38,00   | 34,00  | 25,00    |
| 11:00 / 12:00 | 41,00  | 40,00   | 39,00     | 38,00   | 38,00   | 34,00  | 25,00    |
| 12:00 / 13:00 | 37,00  | 38,00   | 31,00     | 36,00   | 27,00   | 22,00  | 24,00    |
| 13:00 / 14:00 | 13,00  | 12,00   | 12,00     | 12,00   | 12,00   | 11,00  | 8,00     |
| 14:00 / 15:00 | 13,00  | 12,00   | 12,00     | 12,00   | 12,00   | 11,00  | 8,00     |
| 15:00 / 16:00 | 13,00  | 12,00   | 12,00     | 12,00   | 12,00   | 11,00  | 8,00     |
| 16:00 / 17:00 | 20,00  | 16,00   | 16,00     | 15,00   | 15,00   | 14,00  | 10,00    |
| 17:00 / 18:00 | 45,00  | 36,00   | 43,00     | 24,00   | 42,00   | 32,00  | 19,00    |
| 18:00 / 19:00 | 49,00  | 48,00   | 46,00     | 45,00   | 45,00   | 41,00  | 29,00    |
| 19:00 / 20:00 | 45,00  | 48,00   | 46,00     | 45,00   | 45,00   | 41,00  | 29,00    |
| 20:00 / 21:00 | 45,00  | 48,00   | 46,00     | 45,00   | 45,00   | 41,00  | 29,00    |
| 21:00 / 22:00 | 45,00  | 48,00   | 46,00     | 45,00   | 45,00   | 41,00  | 29,00    |
| 22:00 / 23:00 | 20,00  | 16,00   | 16,00     | 15,00   | 15,00   | 14,00  | 10,00    |
| 23:00 / 24:00 | 20,00  | 16,00   | 16,00     | 15,00   | 15,00   | 14,00  | 10,00    |

Personale disponibile settore individui

con la solita degli operatori necessari…

Personale necessario settore individui

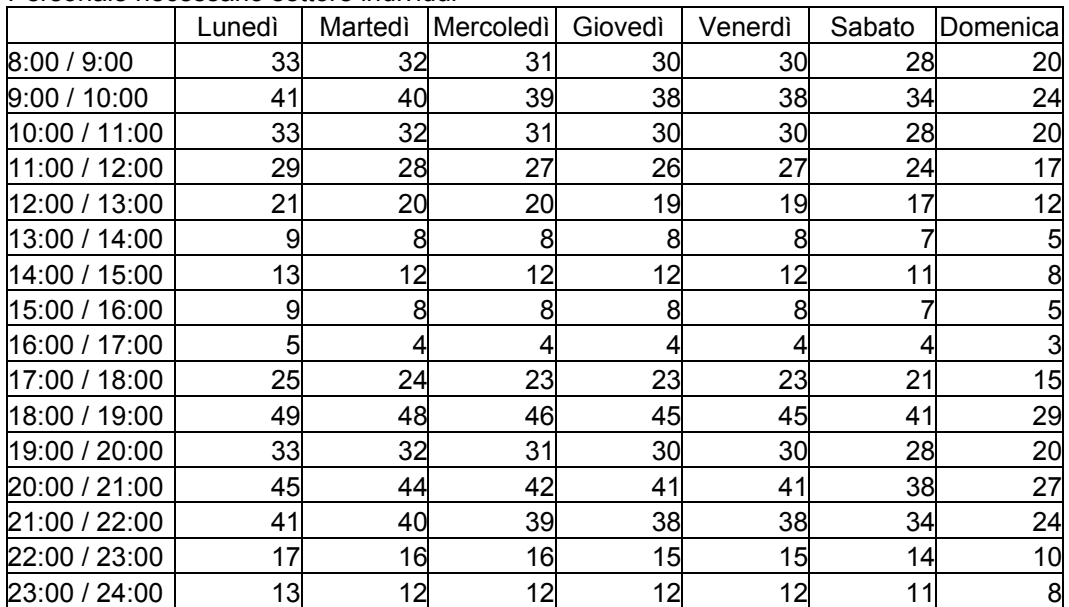

## Per il settore aziendale:

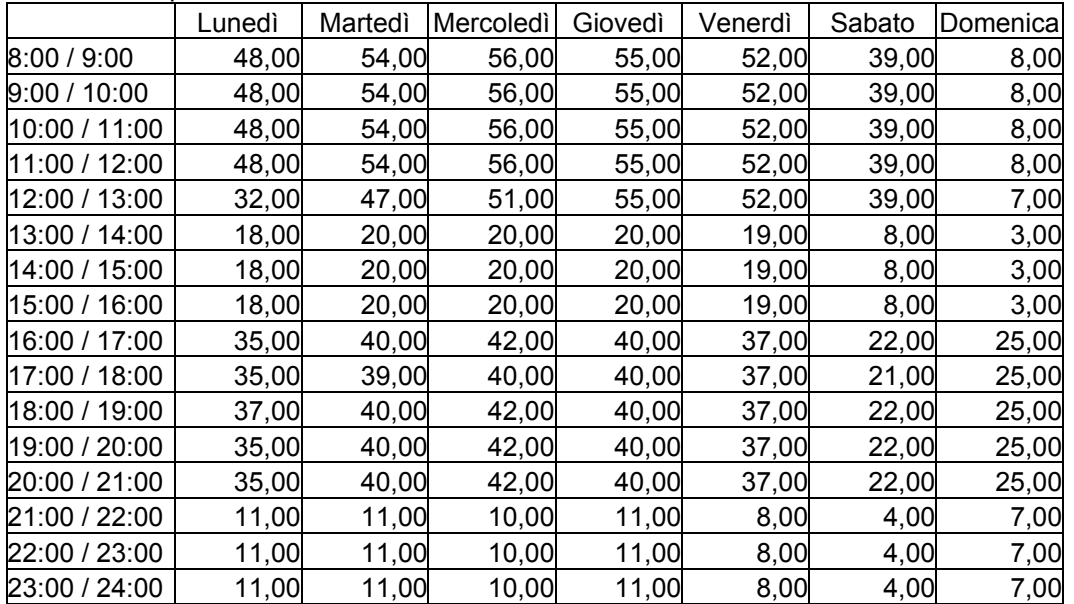

Personale disponibile settore aziendale

rispetto ai necessari:

Personale necessario settore aziendale

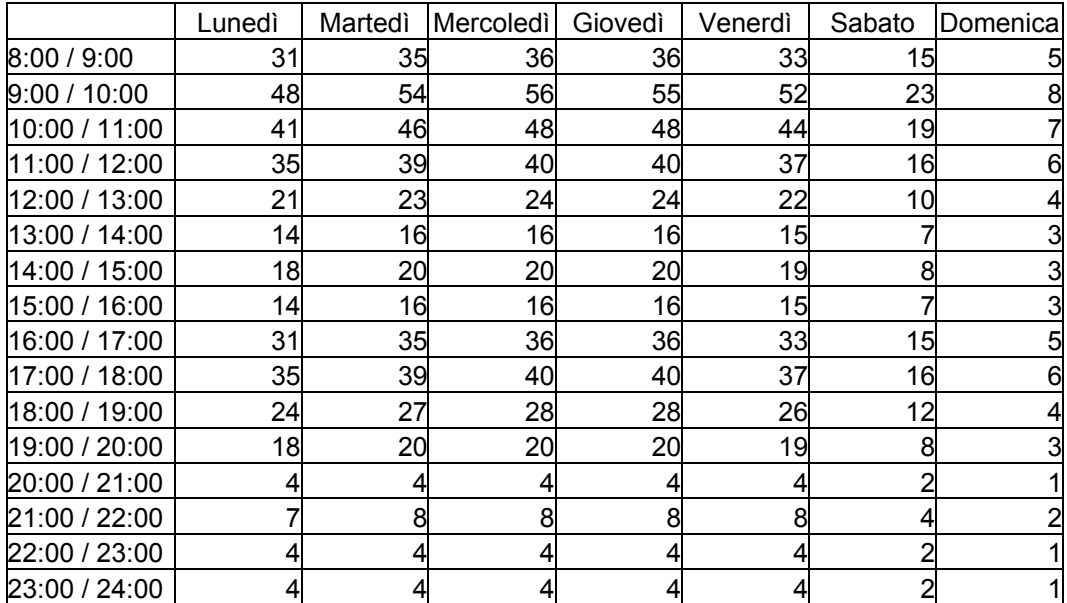

Interessante è, soprattutto, osservare le variabili decisionali utilizzate; per il settore individuale:

 $\rightarrow$  nessun contratto con tipologia full time;

 $\rightarrow$  per i part time orizzontali:

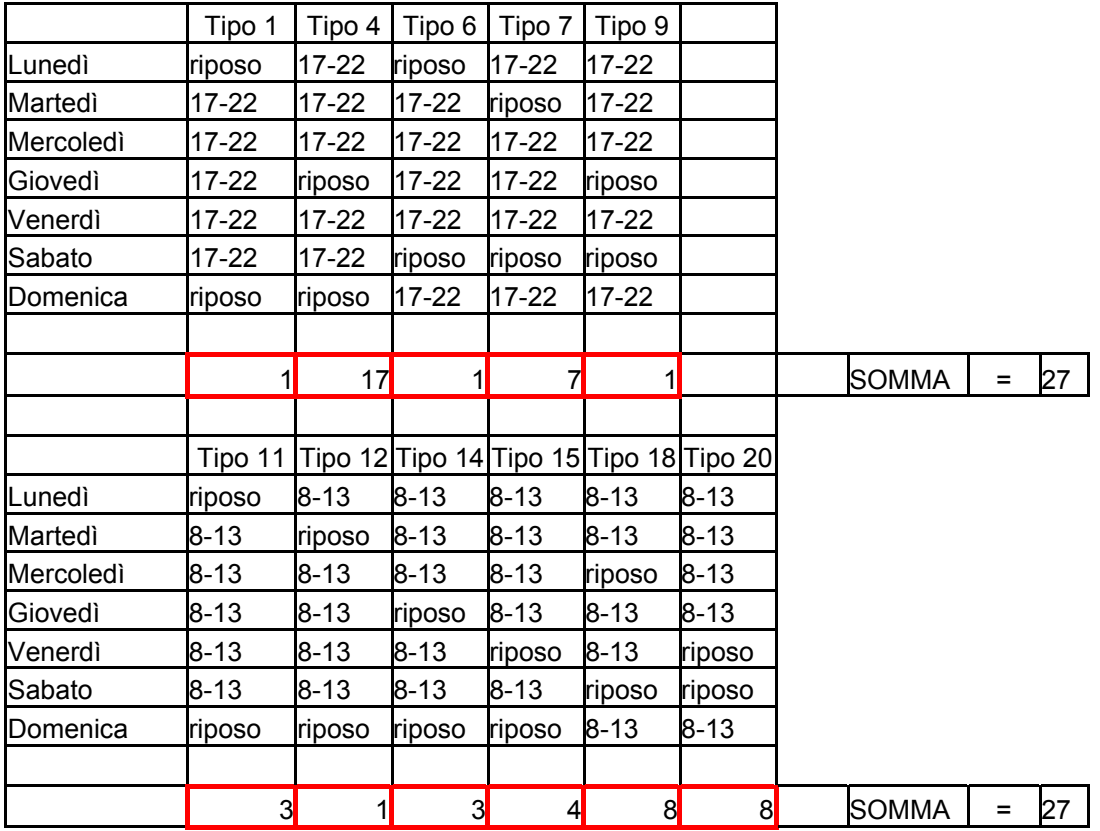

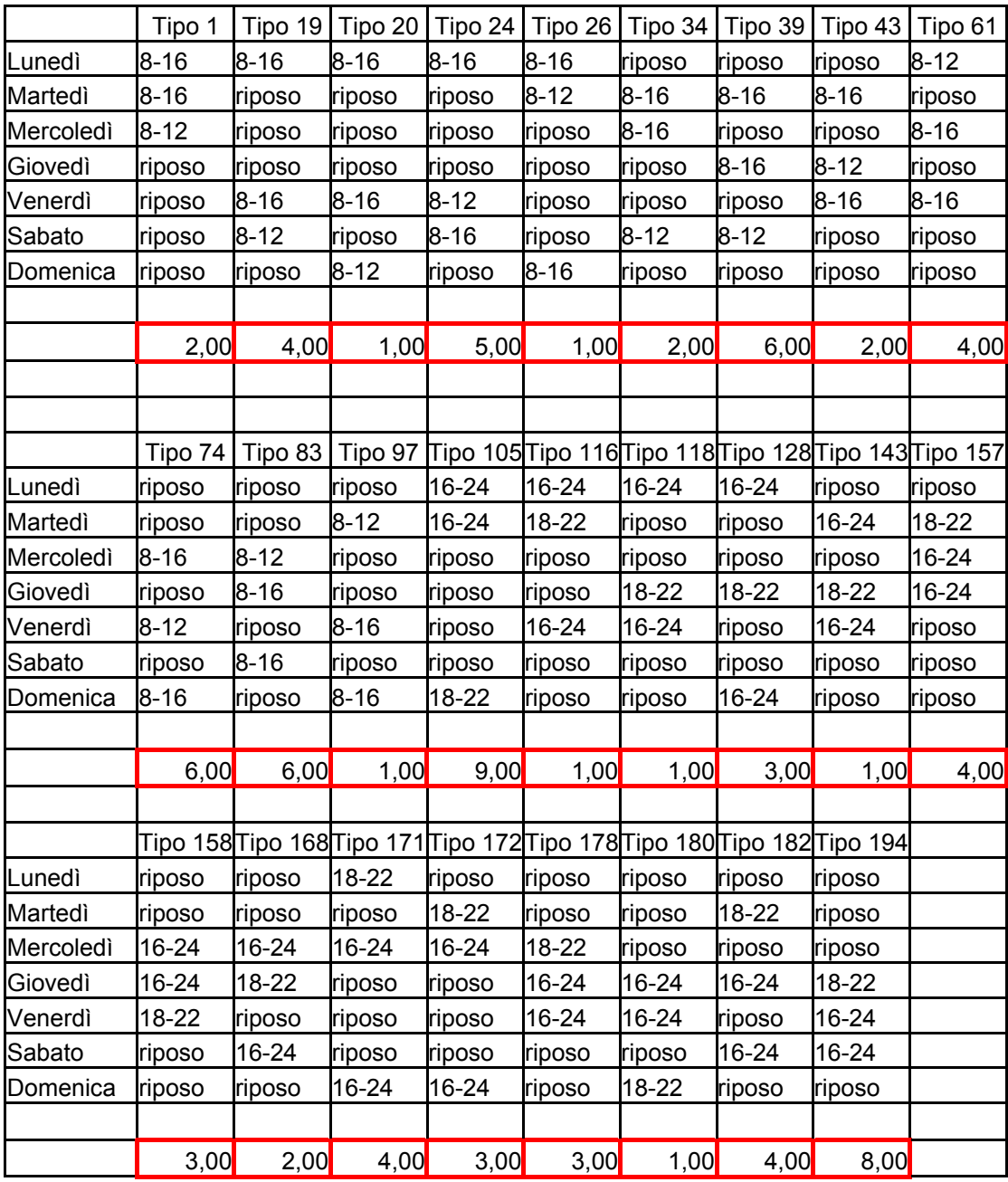

 $\rightarrow$  e per i part time verticali:

Come si vede, vengono utilizzate molte combinazioni orarie, e con valori piuttosto ridotti.

Osserviamo cosa accade anche nel settore aziendale:

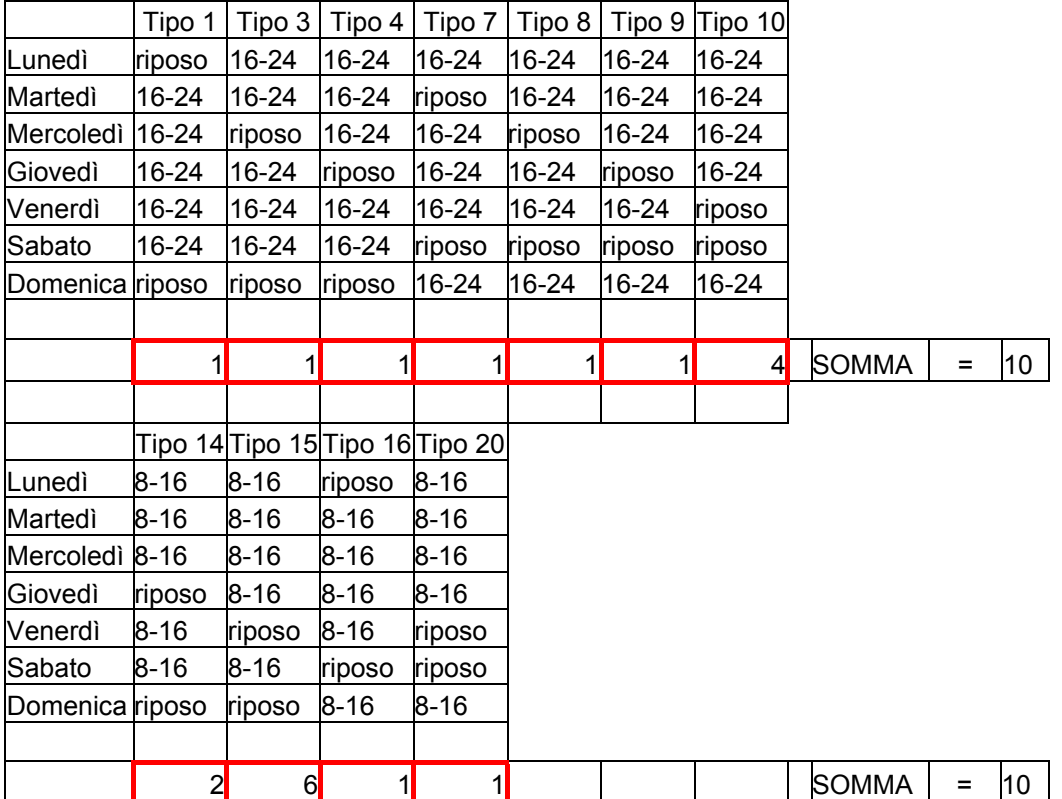

 $\rightarrow$  tipologia full time:

# $\rightarrow$  le variabili decisionali relative ai contratti part time orizzontale:

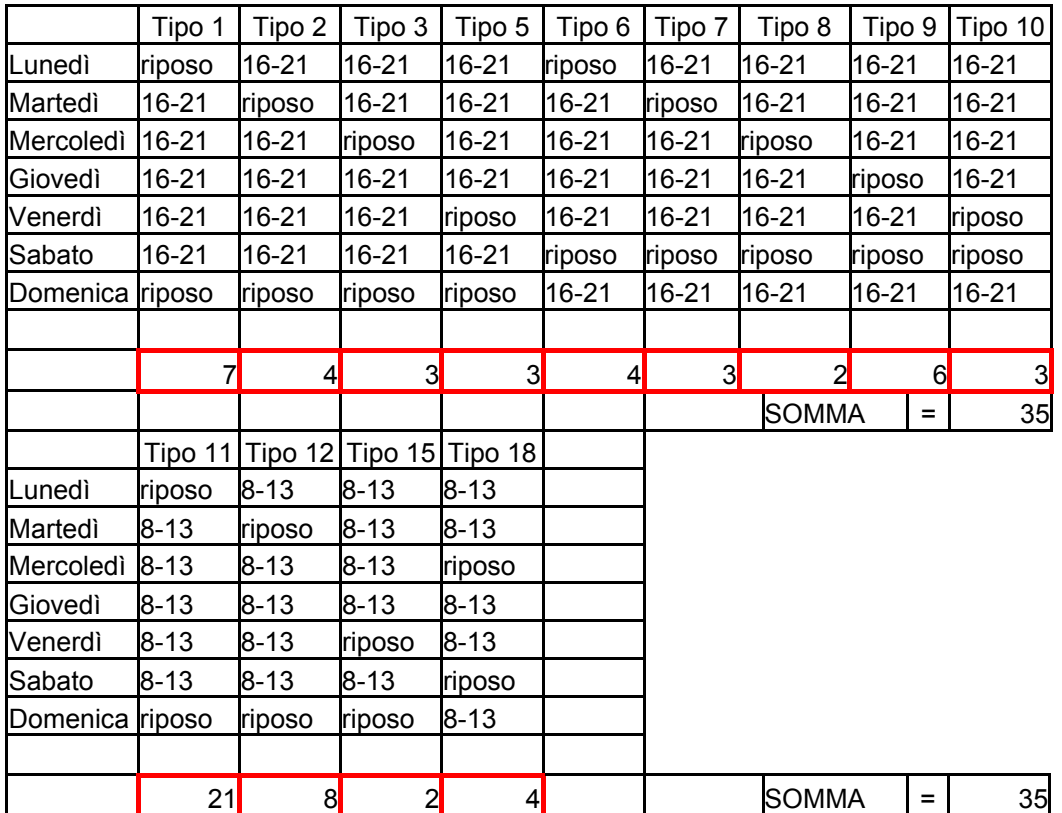

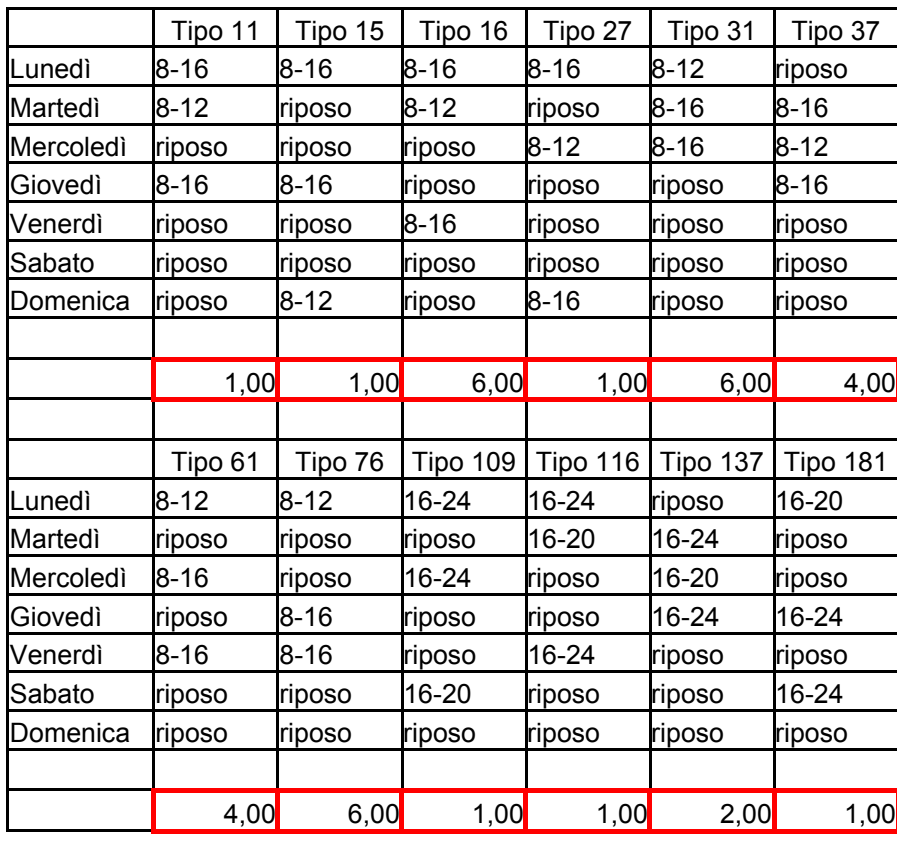

 $\rightarrow$  infine, per i contratti part time verticali:

Anche nel settore individuale, notiamo lo stesso "andamento" del settore individuale, ossia la presenza di molteplici tipi di contratto, ognuno con una numerosità molto bassa.

# **Parte III CONSIDERAZIONI FINALI**

#### **III.1 Definizione di una soluzione ideale**

Per poter dare un giudizio sui risultati dei modelli, potremmo definire una soluzione per così dire ideale, ossia calcolare il costo minimo che si avrebbe se ci fossero esattamente i telefonisti necessari, per ogni ora ed in ogni giorno, tutti col contratto di tipologia full time (il più conveniente in termini di rapporto costo-ore di lavoro).

Questa soluzione, più che ideale, potremmo considerarla utopica, giacché è impossibile riuscire a combinare i contratti full time senza avere operatori "superflui" (come dimostrano i risultati del modello completo utilizzando solo i full time, vedi pagg. 26-27-28-29).

Comunque, calcoliamo il "costo" che avrebbe questa soluzione ideale, sommando tutte le ore di lavoro (ossia tutti i membri della tabella degli operatori necessari), e dividendo il tutto per 40 (numero di ore effettuate da ogni telefonista col contratto full time).

Otteniamo:

 $\rightarrow$  costo settore individuale: 63.95;

 $\rightarrow$  costo settore aziendale: 53.45;

 $\rightarrow$  costo totale: 117.40;

I valori non sono interi, ma essendo, come detto, una soluzione irrealizzabile, non avrebbe granché senso arrotondare il tutto.

## **III.2 Considerazioni sui risultati ottenuti**

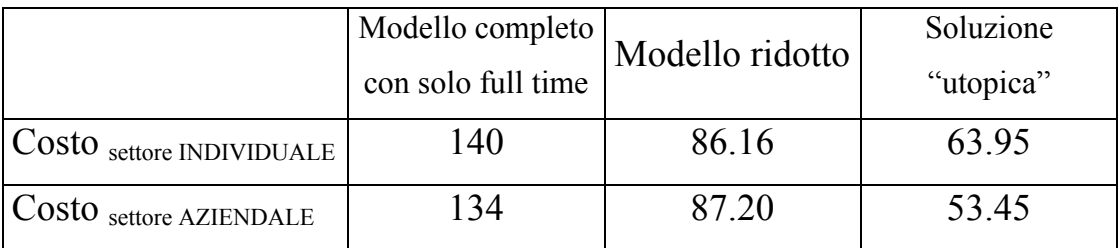

Ripartiamo quindi dai risultati dei costi delle varie soluzioni:

Come ci si poteva aspettare, utilizzare i soli contratti full time per "coprire" il servizio risulta particolarmente sconveniente, con un "costo" che supera le due volte quello "utopico".

Diversamente, il nostro modello ridotto, pur con tutte quelle ipotesi semplificatrici che ci limitano le possibilità offerte dai vari contratti (particolarmente importante è l'impossibilità assoluta di utilizzare i part time verticali a 25 ore, ma anche la forte riduzione della quantità di tipi di contratto part time verticali a 20 ore (ne abbiamo considerate 200 su 1000) risulta, con grosse probabilità, particolarmente influente), ci porta ad ottenere un "costo" non eccessivamente elevato.

In particolare, questo avviene nel settore individuale, che comporta un costo parziale addirittura inferiore a quello del settore aziendale (ricordiamo che il carico delle chiamate è maggiore nel settore per i singoli individui): questo è sicuramente dovuto alla suddivisione oraria delle chiamate giornaliere, che, nel settore aziendale, prevede una quantità veramente minima di chiamate in orario notturno, con la conseguente presenza di personale "superfluo"; e questo non fa altro che confermare la limitazione dovuta al mancato inserimento di tutti i tipi di contratto part time verticale (sia a 20, sia, ed in particolar modo, a 25 ore la settimana).

La bontà del risultato di questo modello ridotto è ancora più evidente se trascurassimo l'effetto delle penalizzazioni nel calcolo del costo finale (ossia ottimizziamo come se ci fossero, e sottraiamo gli effetti solo dopo aver ricavato la soluzione ottima): attraverso questa operazione, il "costo" scende rispettivamente a 80.25 per il settore individuale ed a 81.25 per il settore aziendale, valori ancora più vicini a quello della nostra soluzione "utopica".

#### **III.3 Cenni sulla complessità dei modelli**

Come abbiamo detto, ci siamo trovati di fronte all'impossibilità di risolvere il modello completo con il "risolutore" presente in Microsoft Excel® : questo è dovuto sia all'enorme quantità di variabili, 19600, che il "risolutore" non riesce in alcun modo a gestire, sia per la presenza di parecchi vincoli, essendo essi ben 16 (numero di turni orari al giorno) \* 7 (numero di giorni alla settimana) \* 4 (numero di settimane), ossia 448. Si aggiungano, inoltre, i vincoli di interezza sulle variabili decisionali.

Il problema della numerosità dei vincoli è risultato particolarmente significativo nel nostro modello ridotto, ossia quello in cui abbiamo usato le sole variabili full time: per il settore individuale, abbiamo risolto il problema rilassando i vincoli di interezza, ottenendo fortunatamente una soluzione intera. Per il settore aziendale, invece, non siamo stati così fortunati, e per quanto lo avessimo lasciato elaborare, il "risolutore" di Excel non è riuscito ad ottenere una soluzione intera.

Abbiamo provato, quindi, ad utilizzare un "risolutore" più potente, per la precisione il "risolutore" PREMIUM vers. 5: anch'esso, però, pur utilizzato su un elaboratore di ultima generazione, dopo quasi 7 ore non è riuscito a garantire una soluzione ottima. Comunque, è stata fornita una soluzione "parziale" intera, ossia quella che è stata presentata in questo studio.

In realtà, il suo valore non si discosta molto dal valore della funzione obiettivo ottenuto senza imporre l'interezza delle variabili (134 rispetto a

132.5), quindi potremmo considerare la nostra soluzione intera effettivamente come quella ottima, anche perché un eventuale miglioramento, essendo sicuramente inferiore a 1.5, non cambierebbe in alcun modo le considerazioni fatte sui risultati del modello.

Infine, anche per il nostro modello semplificato, quello in cui abbiamo tenuto in considerazione una sola settimana ed una minima parte di contratti, non è stato sufficiente l'utilizzo del "risolutore" standard di Excel: il numero di variabili, per quanto drasticamente ridotto a 240, ha impedito il funzionamento del programma. E' stato, quindi, anche in questo caso necessario ricorrere al "risolutore" avanzato, che non ha avuto problemi a fornire la soluzione ottima.

Per risolvere il problema nella sua interezza, non ci resta che implementare il nostro modello completo in un programma più specifico ed avanzato: è in questa direzione che ci stiamo muovendo, utilizzando Cplex, un software creato appositamente per la programmazione matematica.

## **III.4 Conclusioni**

Come abbiamo visto, quindi, una condizione fondamentale dei contratti con cui l'azienda dovrebbe assumere i propri operatori è certamente quella della "flessibilità oraria": pur con le penalizzazioni introdotte, i contratti part time risultano comunque particolarmente convenienti, a causa della particolare distribuzione delle chiamate nei vari giorni e nelle varie ore, tutt'altro che uniforme.

Lo dimostra il fatto che, nel nostro modello ridotto, il numero di contratti full time inseriti risulta veramente minimo (addirittura pari a 0 nel settore individuale).

Inoltre, possiamo notare come per i contratti part time, l'ottimizzazione del modello porta ad avere molti tipi diversi di contratto, tutti con numerosità molto bassa: anche questo sembra accentuare l'utilità di avere turni brevi e diversi tra loro.

Tutto questo non fa altro che confermare la necessità di poter utilizzare un modello che tenga conto di tutte le variabili decisionali (ossia tutti i tipi di contratto) a disposizione, in modo da sfruttare proprio quella "flessibilità oraria" garantita dai contratti di lavoro di tipologia part time.

#### *Ringraziamenti*

*Il primo ringraziamento, il più sentito, va chiaramente al Prof. Giovanni Andreatta, senza il quale questo studio non sarebbe stato realizzato, per la sua disponibilità, per la sua cortesia e per tutta l'attenzione dedicatami.* 

*Mi si permetta, poi, di ringraziare la dott.ssa Maria Silvia Pini, sia per avermi spiegato il funzionamento del sistema informatico del Dipartimento di Matematica, permettendomi così di utilizzare lo stesso, sia per i suoi preziosi consigli riguardanti il programma Cplex.* 

*A questo proposito, un sincero ringraziamento va ai professori ed ai tecnici di Statistica, il cui lavoro è stato indispensabile nella mia formazione e nello suscitare l'enorme interesse che nutro per la materia. Infine, vorrei ringraziare tutti coloro che mi hanno supportato in questo triennio universitario, in particolar modo la mia famiglia ed i miei amici: tra questi, una speciale menzione va ai compagni di corso e ai miei coinquilini, persone realmente insostituibili.*